## **IMMISSIONSSCHUTZTECHNISCHER BERICHT NR. LS15256.2/02**

über die staubtechnische Untersuchung zum Gewerbegebiet Balzweg in 49377 Vechta

**- Der Bericht Nr. LS15256.1/01 vom 10.08.2020 wir hiermit ersetzt und ist somit ungültig. -** 

Auftraggeber:

CEG Christiansen Entwicklungsgesellschaft mbH Balzweg 3 49377 Vechta

Bearbeiter:

Tobias Lehre, M. Eng.

Datum:

17.08.2020

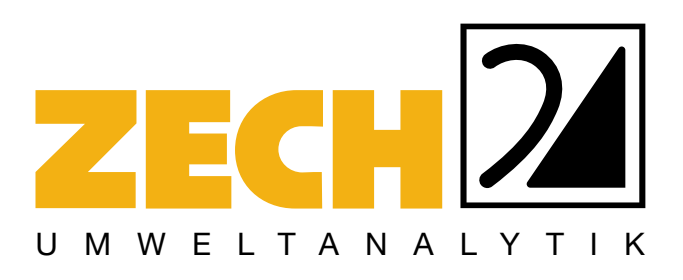

ZECH Umweltanalytik GmbH · Hessenweg 38 · 49809 Lingen Tel +49 (0)5 91 - 8 00 16-10 Fax +49 (0)5 91 - 8 00 16-80 E-Mail umweltanalytik@zechgmbh.de

**ANALYTIK**

**LUFTINHALTSSTOFFE**

**STAUB** www.zechgmbh.de

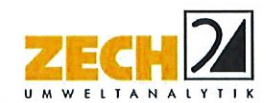

#### 1.) Zusammenfassung

Die CEG Christiansen Entwicklungsgesellschaft mbH und die Stadt Vechta planen die Entwicklung eines Gewerbegebietes südlich des Balzweges in 49377 Vechta. Die Lage des geplanten Bebauungsplangebietes Nr. 180 "Gewerbegebiet südlich des Balzweges" ist der Anlage 1 zu entnehmen.

Im Rahmen der Bauleitplanung wurde eine immissionsschutztechnische Untersuchung zur Ermittlung der Gesamtbelastung an Staubimmissionen - verursacht durch die staubrelevanten Betriebe in der Umgebung - durchgeführt.

Im Rahmen einer konservativen Betrachtung wurden die ermittelten Immissionskonzentrationen zusätzlich mit den Messdaten einer vergleichbaren Messstation verglichen. Hierzu wird auf die Messstation Südoldenburg der Luftqualitätsüberwachung des Landes Niedersachsen [10] zurückgegriffen.

In der Anlage 3 ist die Immissionssituation für die Gesamtbelastung an Staubimmissionen dargestellt. Wie die Ergebnisse zeigen, werden die Immissionsgrenzwerte für die Gesamtbelastung an Staubimmissionen im Bereich des geplanten Gewerbegebietes eingehalten.

Nachstehender Bericht wurde nach bestem Wissen und Gewissen mit größter Sorgfalt erstellt. Dieser Bericht besteht aus 23 Seiten und 4 Anlagen.

Lingen, den 17.08.2020 TL/IH **ZECH Umweltanalytik GmbH** 

geprüft durch:

B. Sc.

ZECH Umweltanalytik GmbH Luftschadstoffe · Staub Hessenweg 38 · 49809 Lingen (Ems) Tel. 09 01 = 80 01 610 · Fax 05 91 - 8 00 16 80

 $14.7$ 

erstellt durch:

i. A. Tobias Lehre, M. Eng.

Messstelle nach § 29b BlmSchG für Luftinhaltsstoffe (Gruppen I(G, P, Sp) und IV(P))

Siegfried Zech

Geschäftsführung:

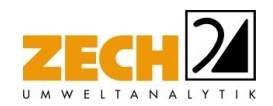

## **INHALT**

### Seite

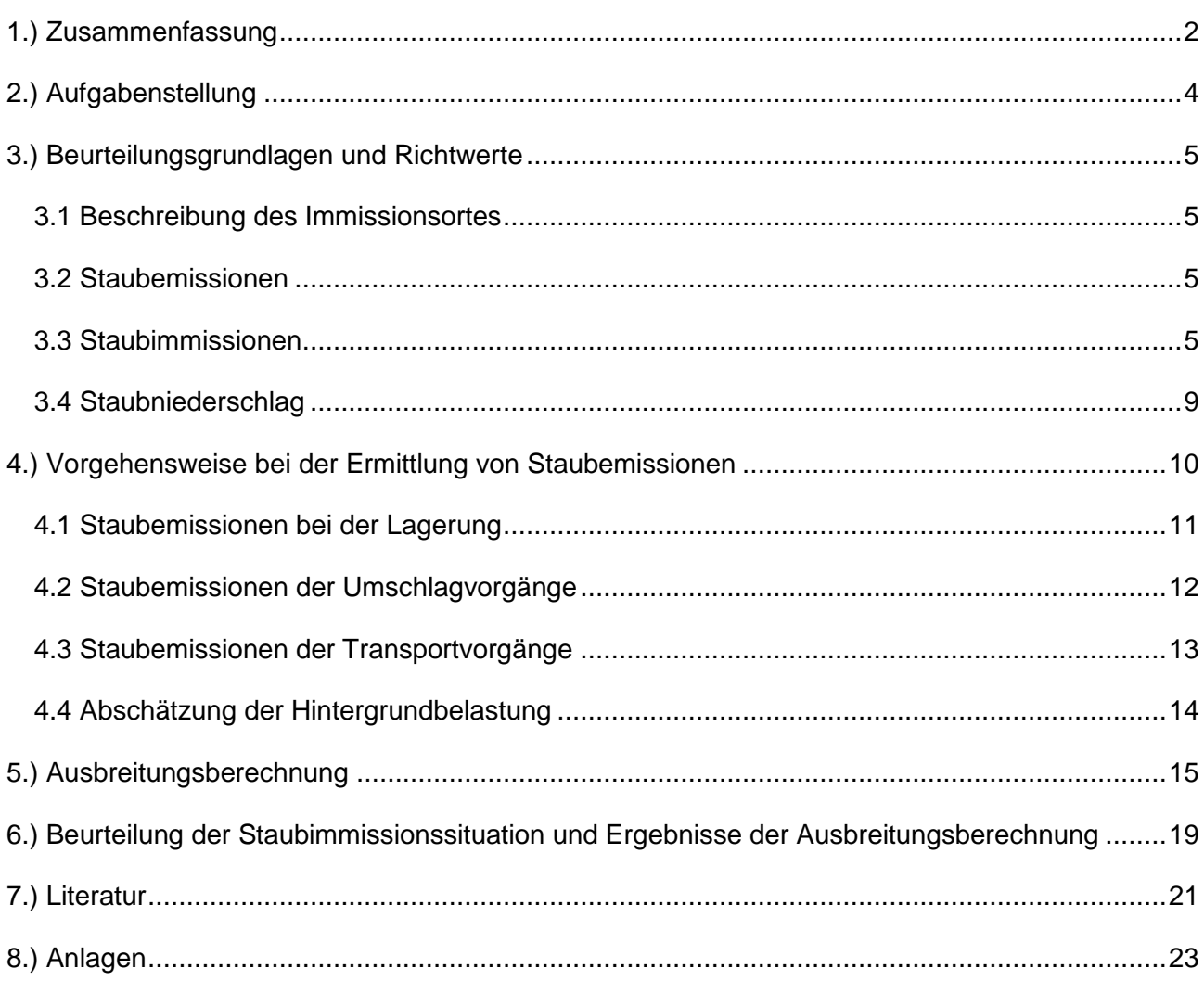

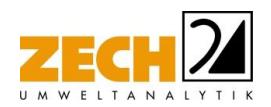

## <span id="page-3-0"></span>**2.) Aufgabenstellung**

Die CEG Christiansen Entwicklungsgesellschaft mbH und die Stadt Vechta planen die Entwicklung eines Gewerbegebietes südlich des Balzweges in 49377 Vechta. Die Lage des geplanten Bebauungsplangebietes Nr. 180 "Gewerbegebiet südlich des Balzweges" ist der Anlage 1 zu entnehmen.

<u> La componenta de la componenta de la componenta de la componenta de la componenta de la componenta de la comp</u>

Im Rahmen der Bauleitplanung ist eine immissionsschutztechnische Untersuchung zur Ermittlung der Gesamtbelastung an Staubimmissionen - verursacht durch die staubrelevanten Betriebe in der Umgebung - durchzuführen.

Die Ermittlung der Gesamtbelastung an Staubimmissionen soll auf der Grundlage der TA Luft [1], der 39. BImSchV [2] sowie der VDI-Richtlinie 3790, Blatt 3, Blatt 4 [4, 5] erfolgen.

Dieser Untersuchungsbericht beschreibt die Vorgehensweise bei der Ermittlung der Emissionen und Immissionen. Die Anforderungen an Immissionsprognosen gemäß VDI-Richtlinie 3783, Blatt 13 [6] werden berücksichtigt.

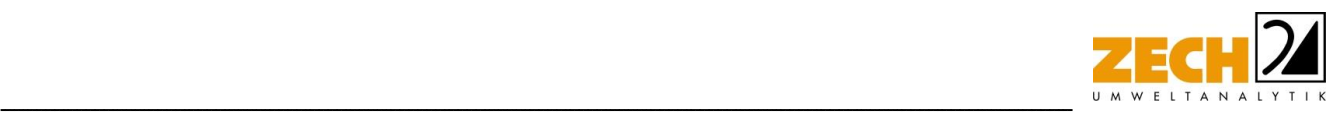

### <span id="page-4-0"></span>**3.) Beurteilungsgrundlagen und Richtwerte**

#### <span id="page-4-1"></span>**3.1 Beschreibung des Immissionsortes**

Die Lage des geplanten Gewerbegebietes mit der Bezeichnung Bebauungsplangebietes Nr. 180 "Gewerbegebiet südlich des Balzweges" ist der Anlage 1 zu entnehmen.

#### <span id="page-4-2"></span>**3.2 Staubemissionen**

Bei der Bewertung von anlagenbezogenen Staubemissionen wird zur Voreinschätzung die Gesamtstaubfracht einer Anlage mit so genannten Bagatellmassenströmen verglichen. Diese Bagatellmassenströme dienen dazu, um in Genehmigungs- und Überwachungsverfahren die Untersuchungsumfänge für kleine Quellen bzw. Anlagen zu reduzieren. In der TA Luft [1] ist ein sogenannter Bagatellmassenstrom festgelegt. Dieser Massenstrom liegt für gerichtete Staubemissionen (z.B. Schornsteine) bei 1kg/h und für diffuse Staubemissionen (z.B. offener Umschlag) bei 0,1 kg/h (ohne Berücksichtigung der Staubinhaltsstoffe). Wird dieser Bagatellmassenstrom unterschritten, kann gemäß TA Luft [1] davon ausgegangen werden, dass die zu erwartenden Staubimmissionen unerheblich sind und zu keinen negativen Auswirkungen für den Menschen und die Umwelt führen.

Die Ermittlung der Zusatz- und Gesamtbelastung an Staub ist bei Unterschreitung des Bagatellmassenstroms nicht erforderlich.

#### <span id="page-4-3"></span>**3.3 Staubimmissionen**

Die Grundlagen zur Beurteilung und Bestimmung der Immissionen bilden die 39. BImSchV [2] und die TA Luft [1].

Zum Schutz des Menschen vor schädlichen Luftschadstoffimmissionen sind auf nationaler Ebene Immissionswerte in der 39. BImSchV [2] festgelegt. Die 39. BImSchV [2] dient dem Schutz der Allgemeinheit und der Nachbarschaft vor schädlichen Umwelteinwirkungen sowie der Vorsorge gegen schädliche Umwelteinwirkungen durch Luftverunreinigungen, um ein hohes Schutzniveau für die Umwelt insgesamt zu erreichen.

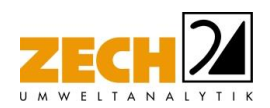

Mit der Einhaltung der in der 39. BImSchV [2] festgelegten Immissionswerte ist der vorgenannte Schutz sichergestellt, wenn die Gesamtbelastung an Luftschadstoffimmissionen die festgelegten Immissionswerte an keinem Immissionsort überschreitet. Die Gesamtbelastung wird aus der Vorbelastung an Luftschadstoffen natürlicher und urbaner Herkunft und der Zusatzbelastung - hervorgerufen durch zukünftige Betriebe, Anlagenerweiterungen oder Verkehrsemissionen - bestimmt.

<u> La componenta de la componenta de la componenta de la componenta de la componenta de la componenta de la comp</u>

Als luftverunreinigender Stoff, der eine Gefahr für die menschliche Gesundheit darstellt, ist der Feinstaubanteil PM<sub>10</sub> am Gesamtstaub zu nennen. Beim PM<sub>10</sub> handelt es sich um den Feinstaubanteil mit Teilchen, die einen aerodynamischen Durchmesser kleiner 10 µm aufweisen und damit einatembar bzw. je nach Größe sogar lungengängig sind. Angegeben wird die Konzentration an PM<sub>10</sub> als Immissions-Jahresmittelwert und als Immissions-Tageswert, der nicht mehr als an 35 Tagen im Jahr überschritten werden darf.

In der nachfolgenden Tabelle ist der Immissionswert für Feinstaub zum Schutz vor Gesundheitsgefahren - gemäß § 4 der 39. BImSchV [2] bzw. Punkt 4.2.1 der TA Luft [1] - aufgeführt.

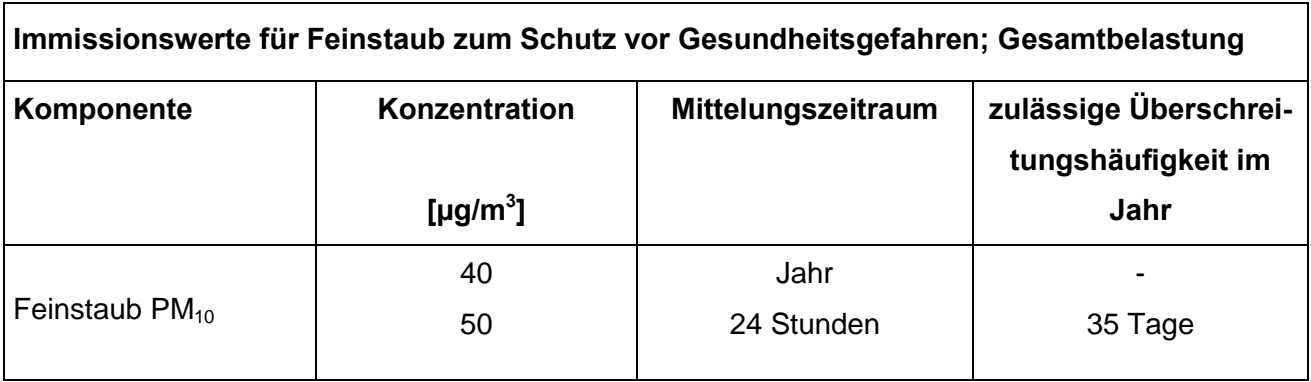

## **Tabelle 1** Immissionswerte für Feinstaub

Die als Feinstaub PM<sub>2.5</sub> bezeichnete Staubfraktion enthält zu 50 % Teilchen mit einem Durchmesser von 2,5 µm (≤ Bakteriengröße). Der restliche Anteil ist kleiner oder geringfügig größer. PM<sub>2,5</sub> ist eine Teilmenge der PM<sub>10</sub>-Fraktion. Partikel dieser geringen Größe können bis in die Alveolen (Lungenbläschen) gelangen. Aus der geringen Größe der Feinstaub-Partikel resultiert eine lange Verweilzeit in der Atmosphäre (Tage bis Wochen) und daraus folgend eine sehr große atmosphärische Transportdistanz bis zu 1.000 km.

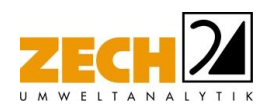

Gemäß den Vorgaben der 39. BImSchV [2], die seit dem 05.08.2010 rechtsgültig ist, gilt der Immissionsgrenzwert für PM<sub>2.5</sub> von 25 µg/m<sup>3</sup>. Seit 2015 muss die Bundesrepublik einen Indikator für die durchschnittliche Exposition an PM<sub>25</sub> (AEI = Average Expose Indikator) gegenüber der EU nachweisen. Dieser Wert ist ein Mittelwert aus 3 Jahren, berechnet aus den Jahresmittelwerten, gemessen an vorher festgelegten Messstationen der Länder (in Niedersachsen sind es die Messstationen in Hannover und Osnabrück). Dieser Mittelwert darf ab dem 01.01.2020 den Wert von 20 µg/m<sup>3</sup> nicht überschreiten. In einzelnen Bereichen im Lande dürfte dann trotzdem ein Immissionsgrenzwert von 25  $\mu$ g/m<sup>3</sup> als Gesamtbelastung an PM<sub>2,5</sub>-Immissionen ausgeschöpft werden.

<u> La componenta de la componenta de la componenta de la componenta de la componenta de la componenta de la comp</u>

In der nachfolgenden Tabelle ist der Immissionswert für Feinstaub PM<sub>2.5</sub> zum Schutz vor Gesundheitsgefahren gemäß § 5 der 39. BImSchV [2] angegeben.

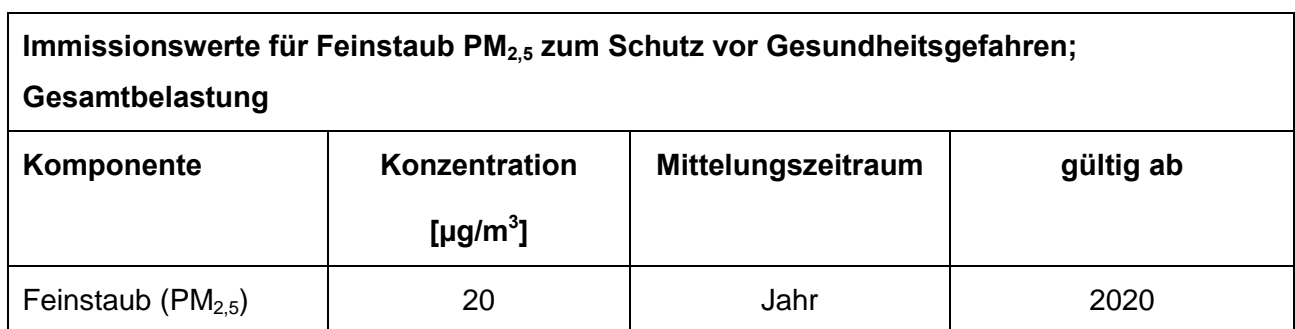

#### **Tabelle 2** Immissionswert für Feinstaub PM<sub>2.5</sub>

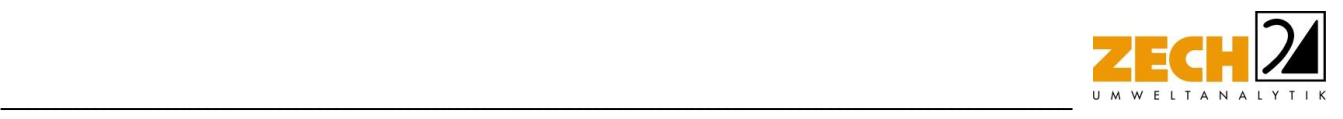

## Genehmigungsvoraussetzungen bei Überschreitung der Immissionswerte bzw. ohne Berücksichtigung einer Vorbelastung

### Feinstaub  $PM_{10}$

Zur Bewertung von Staubimmissionen ist in der TA Luft [1] ebenfalls eine Vereinfachung zur Bewertung kleiner Immissionsbeiträge, die von einer einzelnen Anlage hervorgerufen werden, enthalten. Diese sogenannte irrelevante Zusatzbelastung beträgt für Luftschadstoffe einschließlich Stäuben 3 % des Immissions-Jahreswertes. Das heißt, sofern die Zusatzbelastung an Staubimmissionen Feinstaub PM<sub>10</sub> und PM<sub>2.5</sub> an einem Immissionsort nicht mehr als 3 % des Immissions-Jahreswertes (entsprechend 1,2  $\mu$ g/m<sup>3</sup> für PM<sub>10</sub> bzw. 0,8  $\mu$ g/m<sup>3</sup> für PM<sub>2.5</sub>) erreicht, gilt der Beitrag einer Anlage an diesem Immissionsort als irrelevant.

Sollte die Zusatzbelastung an Luftschadstoffimmissionen, hervorgerufen durch eine Anlage an einem Immissionsort, irrelevant sein, ist gleichzeitig festgelegt, dass keine Ermittlung der Gesamtbelastung erforderlich ist.

Sofern die ermittelte Gesamtbelastung an Feinstaub an einem Beurteilungspunkt einen Immissionswert überschreitet oder wenn keine Vorbelastung berücksichtigt wird, darf gemäß den Vorgaben aus Nr. 4.2.2 der TA Luft [1] die Genehmigung wegen dieser Überschreitung nicht versagt werden, wenn hinsichtlich des jeweiligen Schadstoffes (hier Staub) die Kenngröße für die Zusatzbelastung durch die Emissionen der Anlage an diesem Beurteilungspunkt 3 % des Immissions-Jahreswertes (entsprechend 1,2 µg/m<sup>3</sup> für PM<sub>10</sub> bzw. 0,8 µg/m<sup>3</sup> für PM<sub>2,5</sub>) nicht überschreitet und durch eine Auflage sichergestellt ist, dass weitere Maßnahmen zur Luftreinhaltung, insbesondere Maßnahmen, die über den Stand der Technik hinausgehen, durchgeführt werden.

Die Kenngrößen für die Zusatzbelastung sind durch eine rechnerische Immissionsprognose auf Basis einer mittleren jährlichen Häufigkeitsverteilung oder einer repräsentativen Jahreszeitreihe von Windrichtung, Windgeschwindigkeit und Ausbreitungsklasse zu bilden.

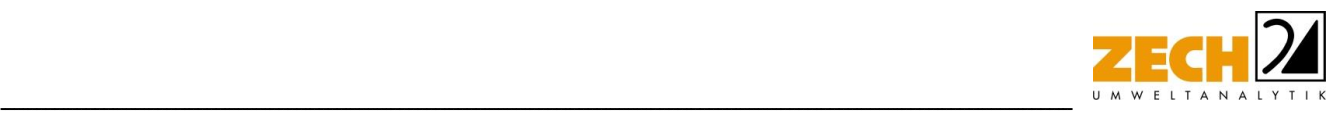

## <span id="page-8-0"></span>**3.4 Staubniederschlag**

Gemäß Nr. 4.3.1 der TA Luft [1] ist der Schutz vor erheblichen Belästigungen oder erheblichen Nachteilen durch Staubniederschlag sichergestellt, wenn die nach Nummer 4.7 ermittelte Gesamtbelastung den in der nachfolgenden Tabelle aufgeführten Immissionswert an keinem Beurteilungspunkt überschreitet.

#### **Tabelle 3** Immissionswert für Staubniederschlag

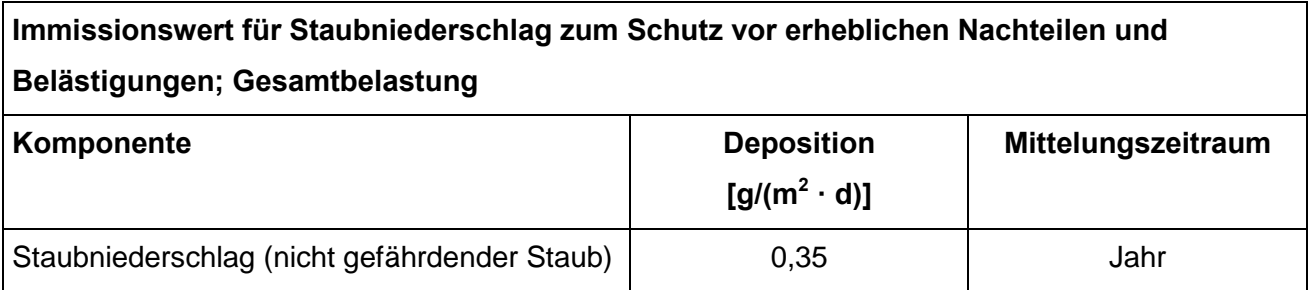

## Genehmigungsvoraussetzungen bei Überschreitung der Immissionswerte bzw. ohne Berücksichtigung einer Vorbelastung

Überschreitet die ermittelte Gesamtbelastung für Staubniederschlag an einem Beurteilungspunkt den Immissionswert oder soll keine Vorbelastung ermittelt werden, darf gemäß Nr. 4.3.2 der TA Luft [1] die Genehmigung wegen dieser Überschreitung nicht versagt werden, wenn die Kenngröße einen Wert von 0,0105 g/( $m^2$ · d) (entsprechend 3 % des Immissionswertes) - gerechnet als Mittelwert für das Jahr - nicht überschreitet.

Zusammenfassend ergeben sich die nachfolgenden Immissionswerte für die maximale Zusatzbelastung an PM<sub>10</sub>- und PM<sub>2.5</sub>-Staubimmission und Staubniederschlag bei bereits vorliegender Überschreitung der geltenden Immissionsgrenzwerte bzw. ohne Berücksichtigung einer Vorbelastung.

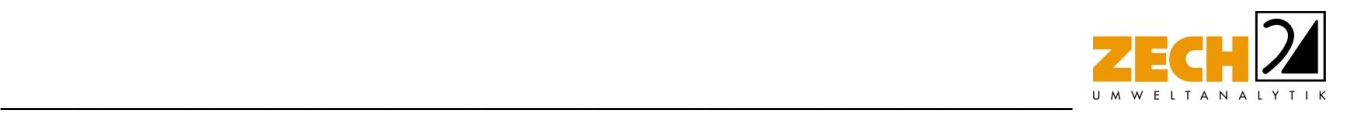

**Tabelle 4** Immissionswerte für die maximale Zusatzbelastung an Staubimmissionen und Staubniederschlag bei Überschreitung der Immissionswerte bzw. ohne Ermittlung einer Vorbelastung

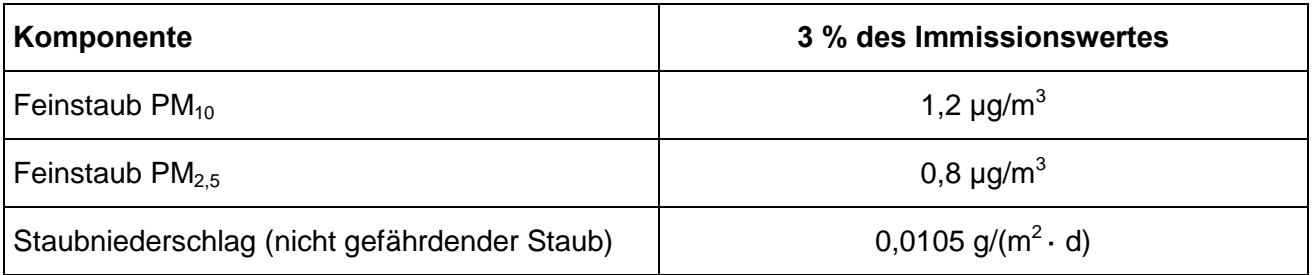

#### <span id="page-9-0"></span>**4.) Vorgehensweise bei der Ermittlung von Staubemissionen**

Die Ermittlung der diffusen Staubemissionen erfolgt auf der Grundlage der VDI-Richtlinie 3790, Blatt 3, Blatt 4 [4, 5]. Mit Hilfe von Emissionsfaktoren für verschiedene staubende Materialien und Vorgänge (Transport, Umschlag, Lagerung) werden Jahresemissionen in kg/a berechnet.

Die durch die umliegenden Betriebe verursachten Staubemissionen wurden im Rahmen der Aufgabenstellung anhand von Luftbildern abgeschätzt und konservativ betrachtet. Im Zuge der konservativen Betrachtung kommt es aus gutachtlicher Sicht vermutlich zu einer Überschätzung der angesetzten Emissionen.

In Bezug auf die Ermittlung der Staubemissionen gemäß der VDI-Richtlinie 3790, Blatt 3 [4] wurden konservativ und basierend auf Erfahrungswerten die folgenden Schüttgüter berücksichtigt.

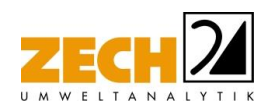

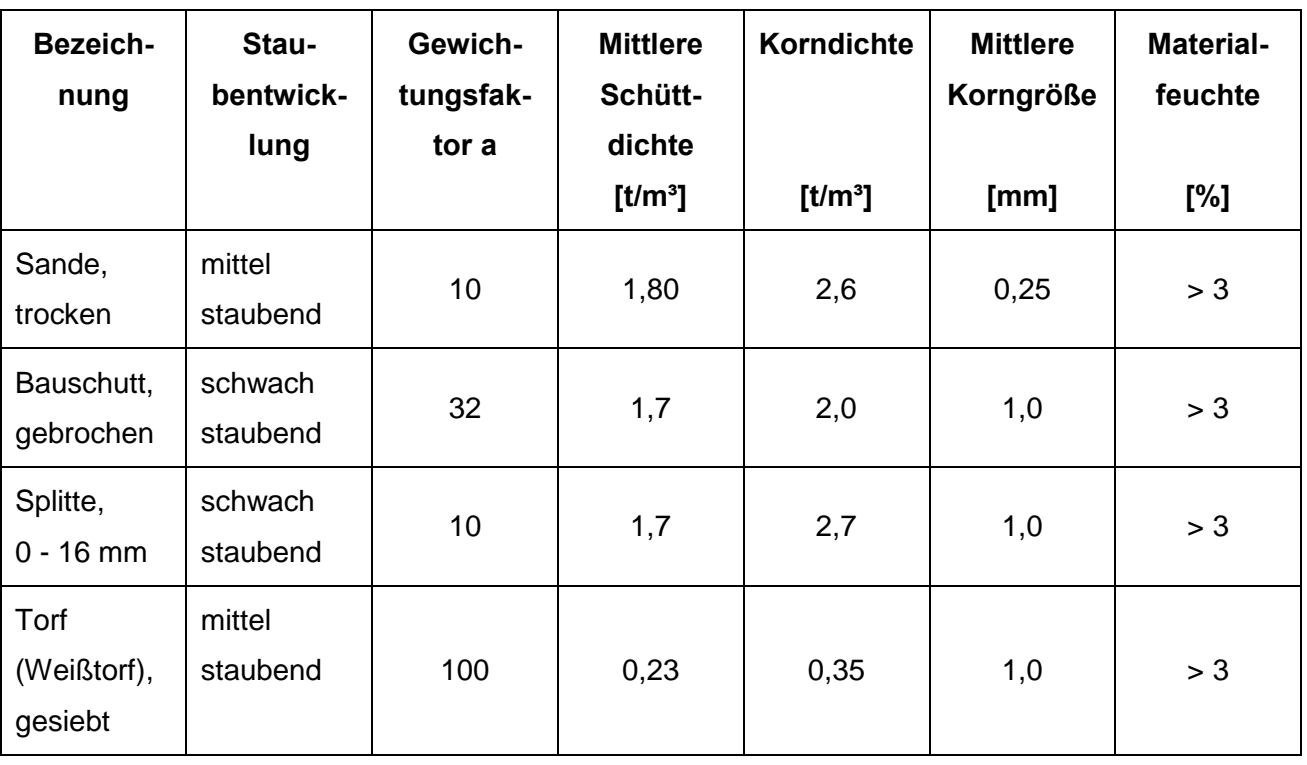

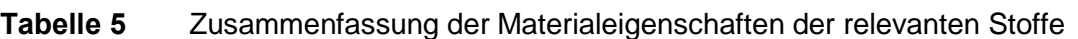

<u> La componenta de la componenta de la componenta de la componenta de la componenta de la componenta de la comp</u>

Zu den PM<sub>2.5</sub>-Anteilen an der PM<sub>10</sub>-Fraktion unterschiedlicher Staubquellen liegen nur wenige gesicherte Daten vor. Zur Berücksichtigung des Anteils an PM<sub>2.5</sub> wird daher auf Basis von Erfahrungswerten davon ausgegangen, dass lediglich aus den Transportvorgängen PM<sub>2.5</sub>-Emissionen entstehen.

Der Anteil an PM<sub>10</sub> in der Gesamtstaubfraktion wird pauschal mit 20 % berücksichtigt.

### <span id="page-10-0"></span>**4.1 Staubemissionen bei der Lagerung**

Die Entstehung von Staubemissionen aus der Lagerung erfolgt durch Winderosion und ist im Wesentlichen über die Oberfläche einer Halde sowie die Materialeigenschaften wie Korngröße und Materialfeuchte bestimmt.

Staubemissionen aus der Lagerung können nur dann auftreten, wenn abwehfähiges Material an der Oberfläche vorhanden ist. Dies trifft auf Fraktionen mit Nullkornanteil zu. Sofern die mittlere Korngröße 5 mm überschreitet, werden keine relevanten Staubemissionen aus der Lagerung freigesetzt. Ein wesentlicher Effekt beim Beregnen (natürlich oder als urbaner Vorgang) einer Schüttguthalde mit Nullkornanteilen und größeren Korndurchmessern ist das Einspülen der kleinen Partikel in das Schüttgut. Dies hat zur Folge, dass nach einer gewissen Zeit kein abwehfähiges Material an der Oberfläche vorhanden ist.

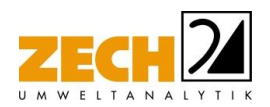

Erst nach dem Öffnen der Oberfläche durch z. B. Radlader kann von dem Schüttgut wieder eine relevante Staubemission durch Abwehung freigesetzt werden. Zur Reduzierung der Winderosion können Lagerhalden nach dem Einbringen von Material ausreichend berieselt werden, sodass die Staubemissionen aus der Lagerung erheblich reduziert werden können.

<u> La componenta de la componenta de la componenta de la componenta de la componenta de la componenta de la comp</u>

Als weitere Möglichkeit zur Reduzierung von Abwehungen können bauliche Maßnahmen (Schüttboxen etc.) oder die Ausrichtung und Ausbildung der Halde eingesetzt werden [4], um einen möglichen Windangriff zu reduzieren.

### <span id="page-11-0"></span>**4.2 Staubemissionen der Umschlagvorgänge**

Die Staubemissionen der Umschlagvorgänge werden auf der Grundlage der VDI-Richtlinie 3790 [4] für jeden emissionsrelevanten Verfahrensschritt berechnet.

Unter Berücksichtigung der emissionsrelevanten Kenndaten und der Materialeigenschaften ergeben sich die in der nachfolgenden Tabelle dargestellten Umschlagvorgänge bei den umliegenden staubverursachenden Betrieben.

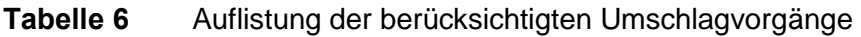

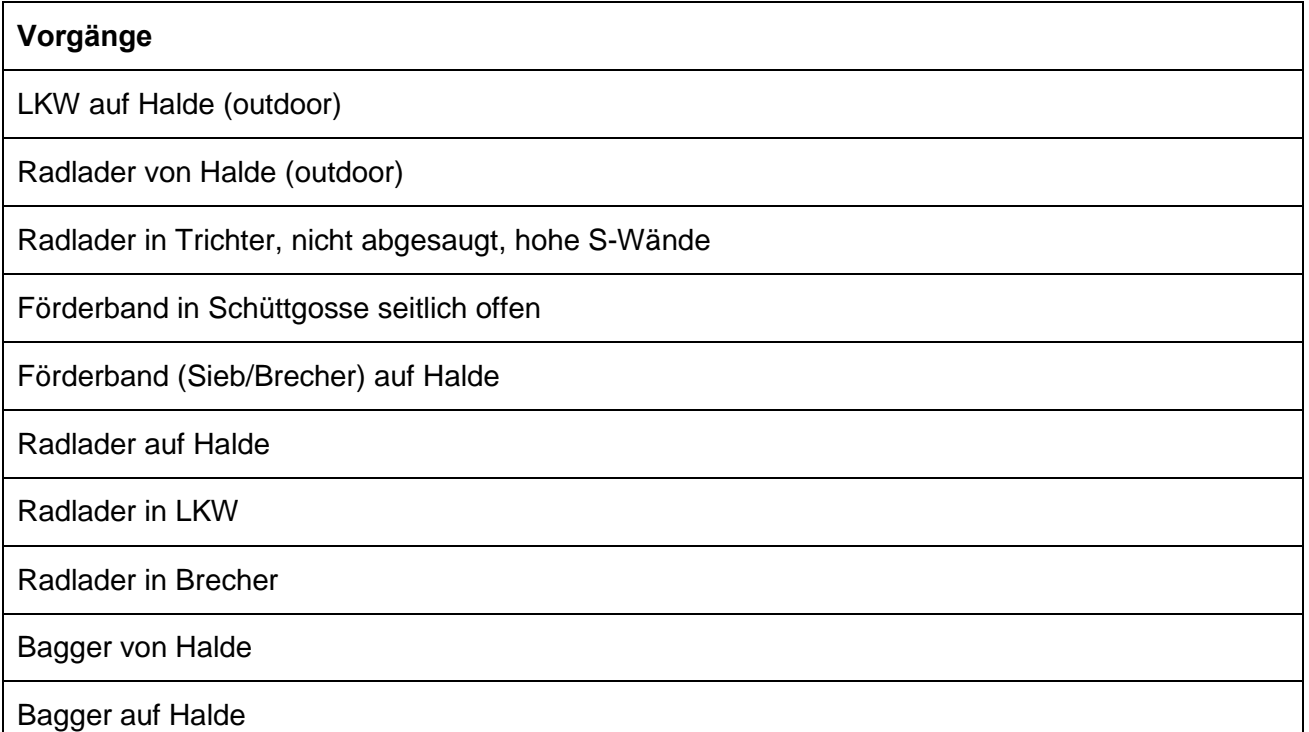

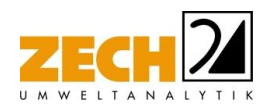

### <span id="page-12-0"></span>**4.3 Staubemissionen der Transportvorgänge**

Bei Transportvorgängen können Staubemissionen durch Winderosion und Impulsaustausch hervorgerufen werden. Dabei entstehen Stäube durch die mechanischen Kräfte, mit denen die Reifen auf das Material einwirken. Des Weiteren kann staubfähiges Material bereits auf dem befestigten Fahrweg vorhanden sein (Verschmutzung oder Materialbeschaffenheit der Fahrwegoberfläche) [5]. Der Übergang dieser Stäube in die Atmosphäre erfolgt durch Impulsaustausch der Reifen mit dem Material oder durch Winderosion des Fahrtwindes.

<u> La componenta de la componenta de la componenta de la componenta de la componenta de la componenta de la comp</u>

Sofern die Fahrwege befestigt sind und sichergestellt ist, dass keine Verschmutzungen der Fahrwege durch Umschlagtätigkeiten stattfinden bzw. die unbefestigten Fahrwege ausreichend befeuchtet werden, sind keine relevanten Staubemissionen aus den Transportvorgängen zu erwarten. Wenn durch Umschlagtätigkeiten staubendes Material auf die Fahrwege verschleppt wird, so sind auch bei befestigten Fahrwegen Staubemissionen zu erwarten. Zur Reduzierung von Staubemissionen können Fahrwege regelmäßig gereinigt und bei längeren Trockenzeiten befeuchtet werden.

In der VDI-Richtlinie 3790, Blatt 4 [5] ist angegeben, dass die Staubemissionen von unbefestigten Fahrwegen stark abhängig von der Befeuchtung sind. Bei Tagen mit Niederschlägen (oder einer Befeuchtung) von mehr als 0,3 mm Niederschlag werden keine Staubemission berechnet. Zur Berechnung der Staubemissionen auf befestigten Fahrwegen wird in der VDI-Richtlinie 3790, Blatt 4 [5] auf das Berechnungsmodell nach US-EPA [9] verwiesen. Danach werden bei Tagen mit Niederschlägen (oder einer Befeuchtung) von mehr als 0,2 mm Niederschlag keine Staubemissionen berechnet.

Für die Ermittlung nach der VDI- Richtlinie 3790, Blatt 4 [5] wurden 135 Tage mit Niederschlägen und einer Niederschlagshöhe von mindestens 1,0 mm berücksichtigt.

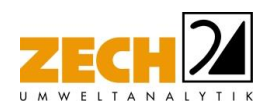

### <span id="page-13-0"></span>**4.4 Abschätzung der Hintergrundbelastung**

Zur Abschätzung der zu erwartenden Vor- und Hintergrundbelastung wird auf die Luftqualitätsüberwachung des Landes Niedersachsen [10] zurückgegriffen. Als Vergleichswert für die vorliegende Situation wird die LÜN-Messstation Südoldenburg zu Rate gezogen. Die Station ist aufgrund ihrer topographischen Gegebenheiten sowie der Staubemissionssituation mit der hier beschriebenen Situation vergleichbar. Es wurden aus dem aktuellen Jahresbericht zur Luftqualitätsüberwachung in Niedersachsen [10] die Mittelwerte für die Stoffe PM<sub>10</sub> und PM<sub>2.5</sub> berücksichtigt. Im Rahmen einer konservativen Betrachtung wurden die Messwerte der letzten drei Jahre betrachtet, wobei der höchste dieser Messwerte der abgeschätzten Hintergrundbelastung entspricht. Eine entsprechende Zusammenfassung ist in der folgenden Tabelle dargestellt.

<u> La componenta de la componenta de la componenta de la componenta de la componenta de la componenta de la comp</u>

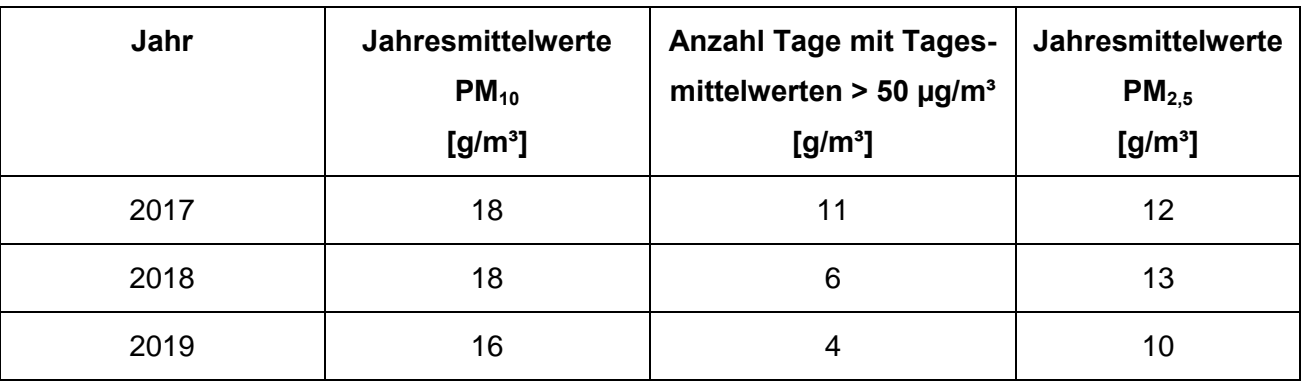

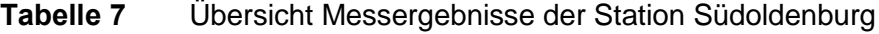

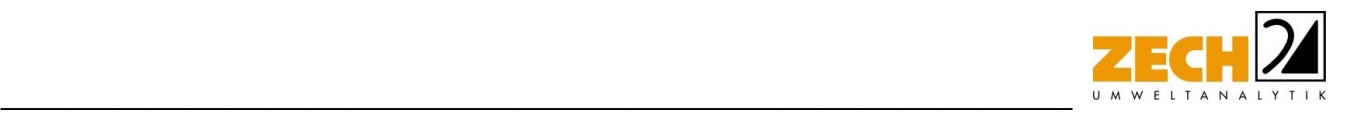

### <span id="page-14-0"></span>**5.) Ausbreitungsberechnung**

Die Berechnung der Staubausbreitung wurde mit dem Modell Austal2000 [8] sowie dem Programm A2KArea (Programm Austal View, Version 9.5.21.TG, I) durchgeführt, bei welchem es sich um die programmtechnische Umsetzung des in der TA Luft [1] festgelegten Partikelmodells der VDI-Richtlinie 3945, Blatt 3 [7] handelt.

Im Ausbreitungsmodell können die Emissionsmassenströme einiger Schadstoffe wie z.B. partikelförmige Emissionen (Anteile im Schwebstaub PM<sub>10</sub>) oder Gase direkt berücksichtigt werden. Bei der Ermittlung von Partikel und auch aerosol-gebundenen Immissionen werden gemäß der TA Luft [1] die Korngrößenklassen 1 bis 4 unterschieden.

Gemäß den Vorgaben der TA Luft [1] wurde bei der Ermittlung der PM<sub>10</sub>-Immissionen der Feinstaubanteil der Korngrößenklasse pm-2 (2,5 bis 10 µm) und bei der Ermittlung der PM<sub>25</sub>-Immissionen der Feinstaubanteil der Korngrößenklasse pm-1 (<2,5 µm) zugeordnet.

### Bei der Berechnung wurden die folgenden Parameter verwendet:

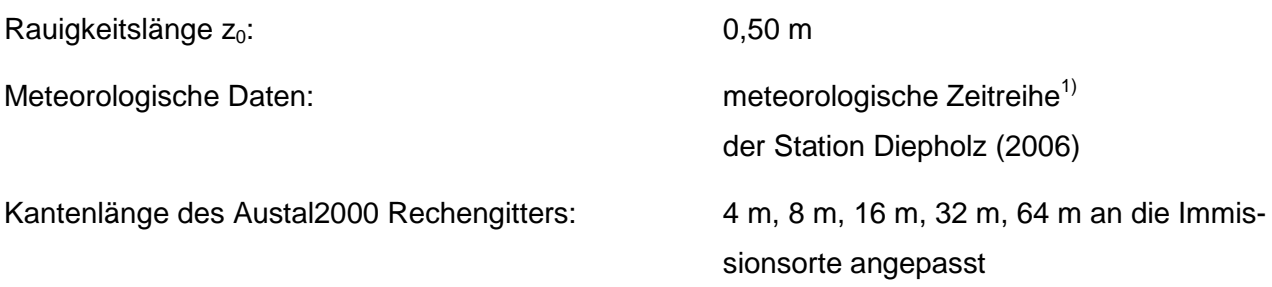

In der Anlage 2 sind Auszüge der Quell- und Eingabedatei der Ausbreitungsberechnung mit allen relevanten Quellparametern enthalten (Austal2000.log).

 $1)$ 1) Eine meteorologische Zeitreihe ist durch Windgeschwindigkeit, Windrichtungssektor und Ausbreitungsklasse gekennzeichnet. Die meteorologische Zeitreihe gibt die Verteilung der stündlichen Ausbreitungssituationen im Jahres- und Tagesverlauf wieder.

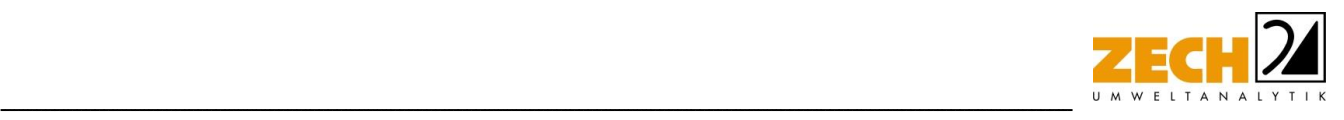

### Statistische Unsicherheit

Durch die Wahl einer ausreichenden Partikelzahl (Qualitätsstufe qs = + 2, dies entspricht einer Partikelzahl von 8 s<sup>-1</sup>) bei der Ausbreitungsberechnung wurde sichergestellt, dass die modellbedingte statistische Unsicherheit des Berechnungsverfahrens, berechnet als statistische Streuung des berechneten Wertes, weniger als 3 % des Immissionswertes (siehe Kapitel 3) beträgt.

Zum Nachweis wurden im Bereich der umliegenden Immissionsorte Beurteilungspunkte festgelegt, für die die statistische Unsicherheit in der Anlage 3 angegeben ist.

#### Geländemodell

Das Beurteilungsgebiet ist hinreichend eben. Die Verwendung eines digitalen Geländemodells ist aus gutachtlicher Sicht nicht erforderlich.

#### Rauigkeitslänge

Die Bodenrauigkeit des Geländes wird durch die mittlere Rauigkeitslänge  $z_0$  beschrieben. Sie ist nach Tabelle 14 im Anhang 3 der TA Luft [1] aus den Landnutzungsklassen des CORINE-Katasters zu bestimmen.

Die automatische Bestimmung der Rauigkeitslänge über das im Rechenprogramm integrierte CORINE-Kataster ergab eine Rauigkeitslänge  $z_0$  von 0,20 für die derzeitige Nutzung. Mittels Inaugenscheinnahme der Örtlichkeiten, Luftbildvergleich und unter Berücksichtigung der geplanten Nutzung wurden die von Austal errechneten Rauigkeiten (Gebäude, Bewuchs, etc.) verifiziert.

Abweichend von der automatischen Bestimmung der Rauigkeitslänge über das Rechenprogramm wird eine Rauigkeitslänge  $z_0$  von 0,50 m bei der Ausbreitungsberechnung berücksichtigt.

#### Meteorologische Daten

Die Ausbreitungsberechnung wurde als Zeitreihenberechnung über ein Jahr durchgeführt. In Ziffer 4.6.4.1 der TA Luft [1] ist festgelegt, dass die Berechnung auf der Basis einer repräsentativen Jahreszeitreihe durchzuführen ist.

Für den Standort Vechta liegen keine meteorologischen Daten vor. Daher muss auf Daten einer Messstation zurückgegriffen werden, die hinsichtlich der meteorologischen Bedingungen vergleichbar ist.

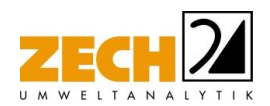

Die Messstation Diepholz ist ca. 13 km vom Anlagenstandort entfernt. An beiden Standorten liegen keine topografischen Besonderheiten vor, die einen erheblichen Einfluss sowohl auf die Windrichtung infolge Ablenkung oder Kanalisierung als auch auf die Windgeschwindigkeit durch Effekte der Windabschattung oder Düsenwirkung haben könnten. Somit sind die meteorologischen Daten der Messstation Diepholz für den Standort Vechta aus gutachterlicher Sicht anwendbar.

<u> La componenta de la componenta de la componenta de la componenta de la componenta de la componenta de la comp</u>

Für die Station Diepholz wurde aus einer mehrjährigen Reihe ein "für Ausbreitungszwecke repräsentatives Jahr" ermittelt. Bei der Prüfung wird das Jahr ausgewählt, das in der Windrichtungsverteilung der langjährigen Bezugsperiode am nächsten liegt. Dabei werden sowohl primäre als auch sekundäre Maxima der Windrichtung verglichen. Alle weiteren Windrichtungen werden in der Reihenfolge ihrer Häufigkeiten mit abnehmender Gewichtung ebenso verglichen und bewertet. Anschließend werden die jährlichen mittleren Windgeschwindigkeiten auf ihre Ähnlichkeit im Einzeljahr mit der langjährigen Bezugsperiode verglichen. Das Jahr mit der niedrigsten Abweichung wird als repräsentatives Jahr ermittelt.

Aus den Messdaten der Station Diepholz wurde aus einer definierten Bezugsperiode nach den aufgeführten Kriterien das Jahr 2006 als repräsentativ ermittelt.

Eine grafische Darstellung der Häufigkeitsverteilung der Windrichtungen ist in Anlage 2 dargestellt.

#### Quellparameter

Die Angabe und Festlegung der Quellgeometrie ist Grundlage für die Modellierung und Implementierung der relevanten Quellen in das Ausbreitungsmodell. Dabei beeinflusst diese das Ausbreitungsverhalten von Emissionen in der Atmosphäre deutlich und ist damit ebenso grundlegend für die Interpretation der Ergebnisse. In der Praxis kommen Quellformen wie Punkt-, Linien-, Flächenoder Volumenquellen vor.

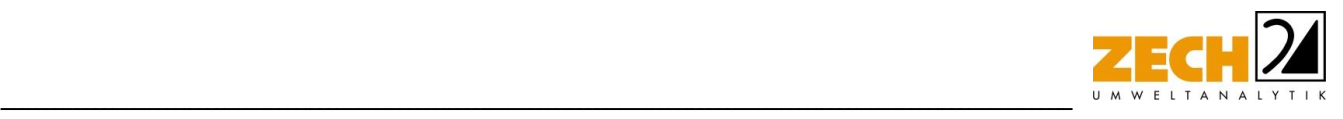

Zusätzlich hat die Bebauung in der näheren Umgebung einen großen Einfluss auf die Immissionen im Beurteilungsgebiet und sind daher grundsätzlich zu berücksichtigen. Dabei spielt die Schornstein- sowie Gebäudehöhe eine entscheidende Rolle. So können verschiedene Fallkonstellationen vorliegen, in denen die Emissionsquellenhöhe:

- weniger als das 1,2-fache der maximalen Gebäudehöhe  $h_b$  und der Abstand der Emissionsquelle zum Gebäude geringer als das 6-fache der Gebäudehöhe,
- mehr als das 1,2-fache aber weniger als das 1,7-fache der maximalen Gebäudehöhe  $h_b$
- mehr als das 1,7-fache der maximalen Gebäudehöhe und der Abstand der Emissionsquellenhöhe zum Gebäude geringer als das 6fache der Emissionsquellenhöhe beträgt

Bei den o. g. Fallkonstellationen erfolgt die Berücksichtigung der Gebäude und damit die Einflüsse der Gebäudeumströmungen gemäß der VDI-Richtlinie 3783, Blatt 13 [6] wie folgt:

- für Emissionsquellen geringer als das 1,2-fache durch Volumenquellen mit einer senkrechten Ausdehnung von  $0 - h_{\Omega}$
- für Emissionsquellen die dem 1,2-fachen der Gebäudehöhe entsprechen durch Volumenquellen mit einer senkrechten Ausdehnung von  $h_s/2 - h_s$
- für Emissionsquellen größer 1,2-fache und kleiner 1,7-fache durch Punktquellen mit entsprechender Gebäudemodellierung oder durch vertikale Linienquellen mit einer senkrechten Ausdehnung von  $h_s/2 - h_s$

Eine Abgasfahnenüberhöhung kann angewandt werden, wenn die im Folgenden aufgeführten Bedingungen erfüllt sind:

- Quellhöhe mindestens 10 m über Flur und 3 m über First,
- die Abluftgeschwindigkeit in jeder Betriebsstunde minimal 7 m/s und
- die Beeinflussung durch andere Strömungshindernisse (wie beispielsweise Gebäude und Vegetation) im weiteren Umkreis (Radius der mindestens dem 10-fachen der Quellhöhe entspricht) um die Quelle wird ausgeschlossen.

Im vorliegenden Fall wurde keine Abgasfahnenüberhöhung berücksichtigt und die Quellen als Volumenquellen festgelegt.

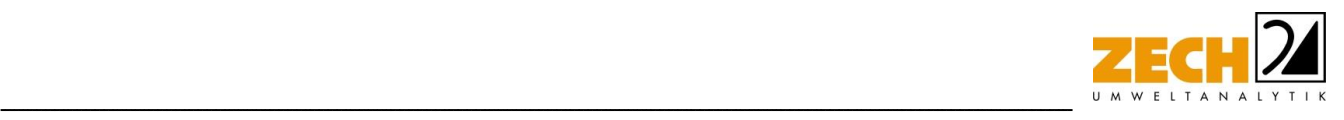

### **Deposition**

Bei der Berechnung des Staubniederschlags wurden die Depositionsgeschwindigkeiten gemäß dem Anhang 3 der TA Luft [1] verwendet.

#### <span id="page-18-0"></span>**6.) Beurteilung der Staubimmissionssituation und Ergebnisse der Ausbreitungsberechnung**

Anhand der ermittelten Staubemissionen wurde mit Hilfe der Ausbreitungsberechnung die Gesamtbelastung an Staubimmissionen für das geplante Gewerbegebiet berechnet.

In der Anlage 3 ist die Immissionssituation für die Gesamtbelastung dargestellt und in der nachfolgenden Tabelle zur Übersicht aufgeführt.

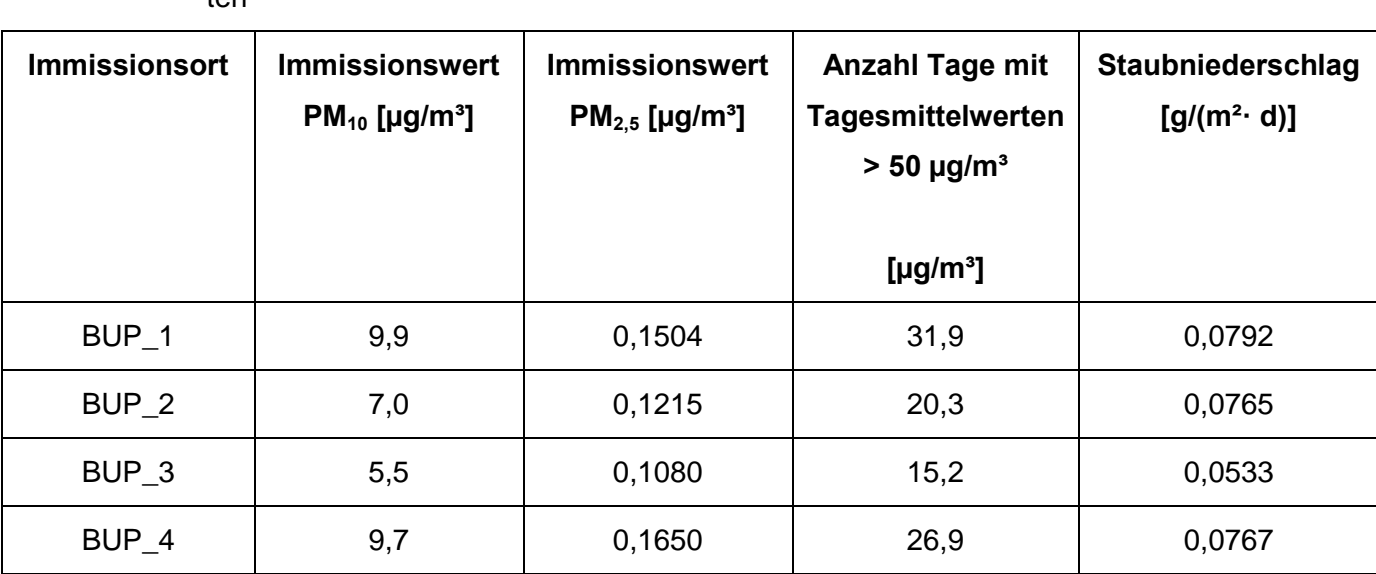

**Tabelle 8** Immissionswerte für PM<sub>10</sub>, PM<sub>2.5</sub> sowie Staubniederschlag an den Beurteilungspunk $t \sim$ 

Der zum Schutz vor Gesundheitsgefahren - gemäß § 4 der 39. BImSchV [2] bzw. Punkt 4.2.1 der TA Luft [1] - aufgeführte Grenzwert für den Jahresmittelwert an  $PM_{10}$ -Konzentration von 40 µg/m<sup>3</sup> wird an allen Beurteilungspunkten eingehalten.

Der zum Schutz vor Gesundheitsgefahren - gemäß § 4 der 39. BImSchV [2] bzw. Punkt 4.2.1 der TA Luft [1] - aufgeführte Grenzwert für den Tagesmittelwert an  $PM_{10}$ -Konzentration von 50  $\mu$ g/m<sup>3</sup> wird an allen Beurteilungspunkten eingehalten.

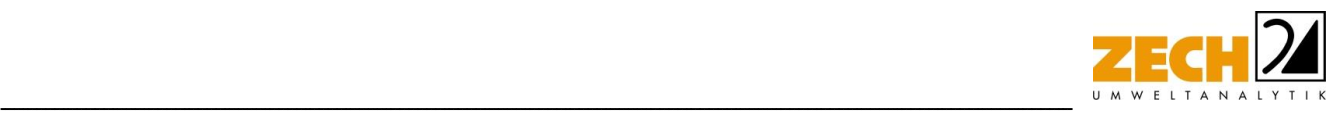

Der zum Schutz vor Gesundheitsgefahren - gemäß § 4 der 39. BImSchV [2] bzw. Punkt 4.2.1 der TA Luft [1] - aufgeführte Grenzwert für den Jahresmittelwert an  $PM_{2.5}$ -Konzentration von 20  $\mu$ g/m<sup>3</sup> wird an allen Beurteilungspunkten eingehalten.

Der gemäß Nr. 4.3.1 der TA Luft [1] zum Schutz vor erheblichen Belästigungen oder erheblichen Nachteilen durch Staubniederschlag aufgeführte Grenzwert von 0,35 [g/(m<sup>2</sup> · d)] wird an allen Beurteilungspunkten eingehalten.

Im Folgenden werden die durch die Ausbreitungsprognose ermittelten Konzentrationen an PM<sub>10</sub> bzw. PM<sub>2.5</sub> an den in Anlage 1 dargestellten Beurteilungspunkten mit den anzusetzenden Messwerten der Hintergrundbelastung verglichen.

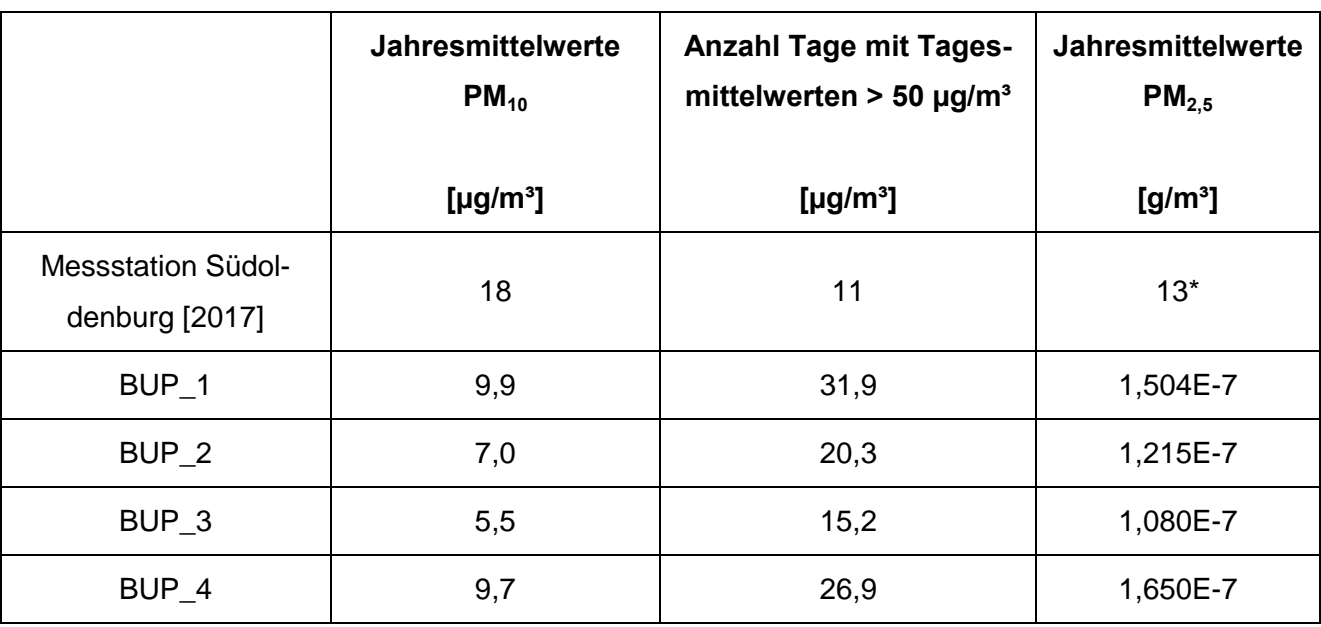

**Tabelle 9** Vergleich der Messergebnisse der Station Oldenburg mit den ermittelten Immissionswerten der Ausbreitungsprognose

Messwert aus 2018

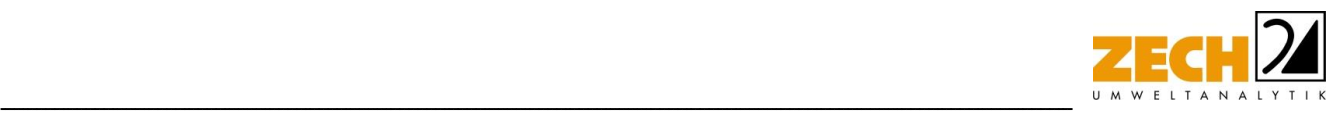

## <span id="page-20-0"></span>**7.) Literatur**

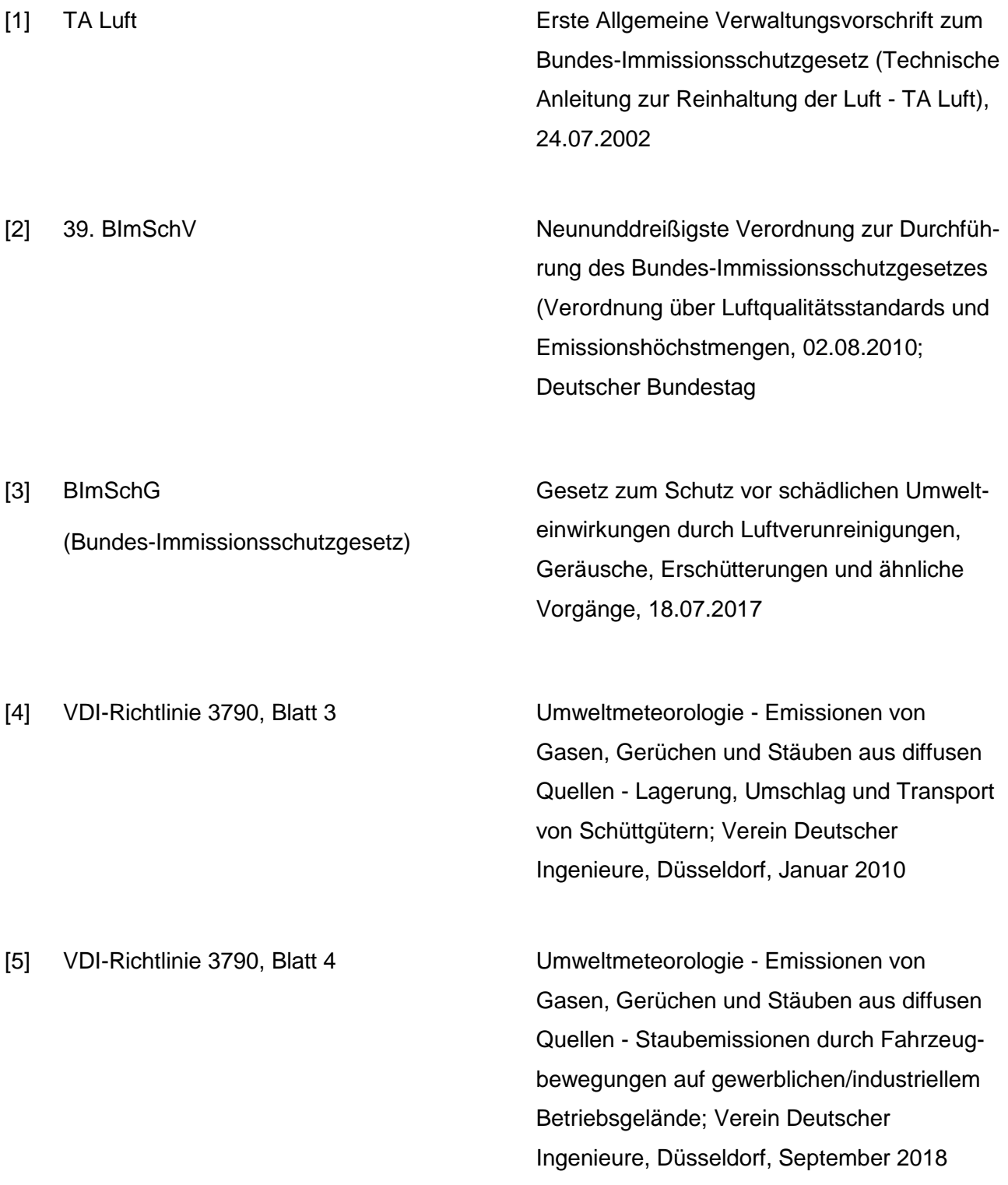

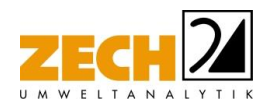

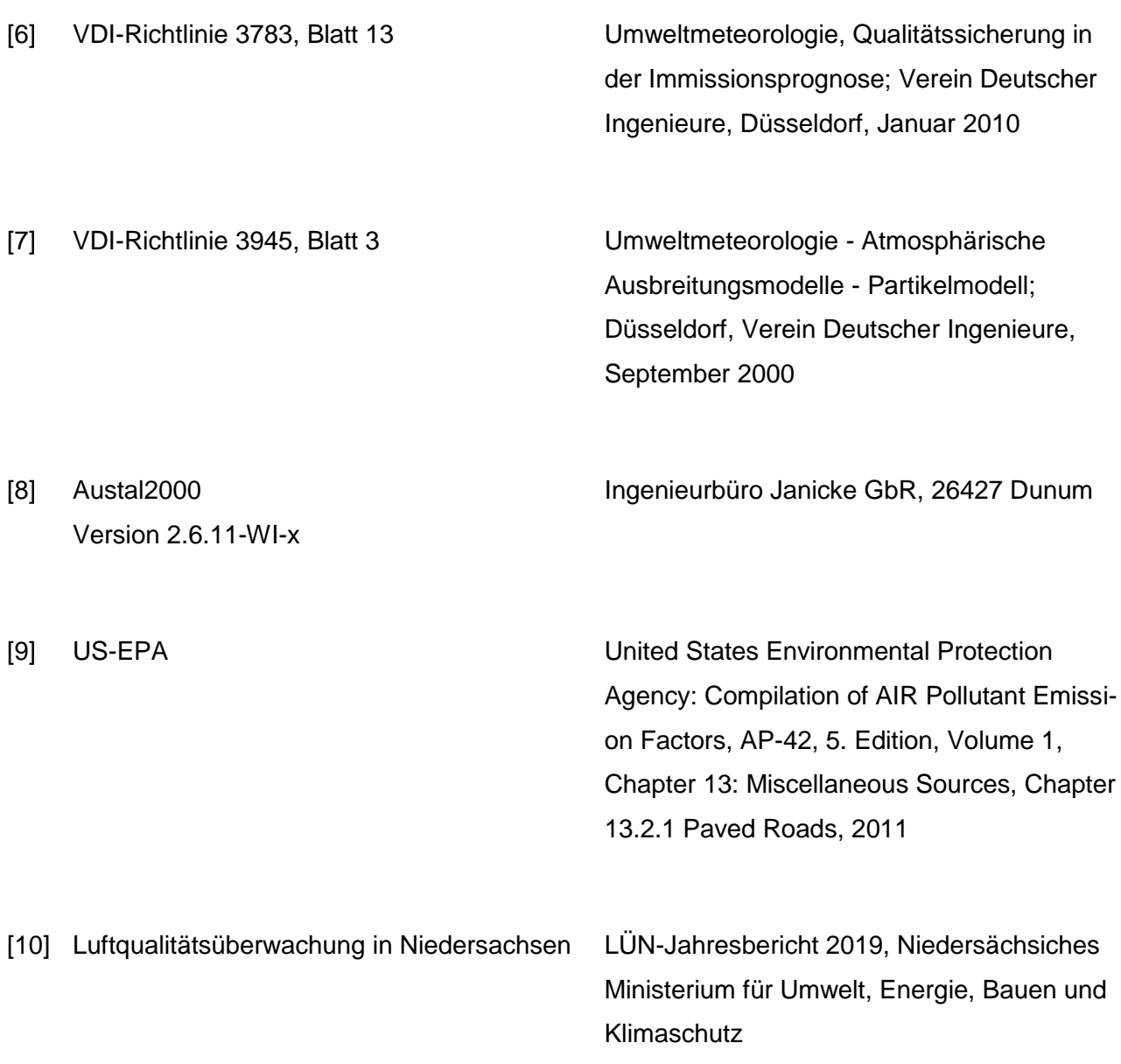

<u> La componenta de la componenta de la componenta de la componenta de la componenta de la componenta de la comp</u>

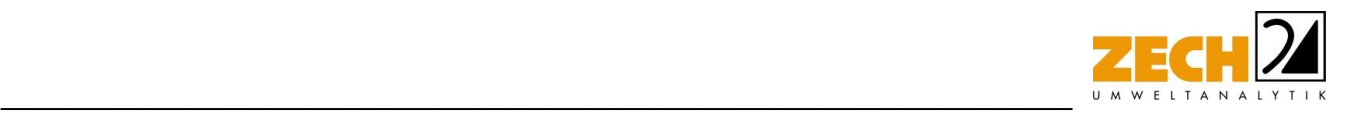

## <span id="page-22-0"></span>**8.) Anlagen**

- Anlage 1: Übersichtslageplan, Maßstab ca. 1:5.000
- Anlage 2: Emissionsquellenpläne, Maßstab ca. 1:2.500, 1:900, 1:1.500, 1:3.000 Quellen-Parameter Emissionen Emissions-Szenarien Variable Emissionen Windrichtungs- und -geschwindigkeitsverteilung Auszug der Quell- und Eingabedatei der Ausbreitungsberechnung mit allen relevanten Quellparametern (austal.log)
- Anlage 3: Ergebnisse der Beurteilungs-Punkte Gesamtbelastung an Staubkonzentration sowie Staubdeposition, Maßstab ca. 1:2.100
- Anlage 4: Prüfliste für die Immissionsprognose gemäß VDI-Richtlinie 3783, Blatt 13 [6]

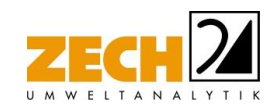

Übersichtslageplan, Maßstab ca. 1:5.000 Anlage 1:

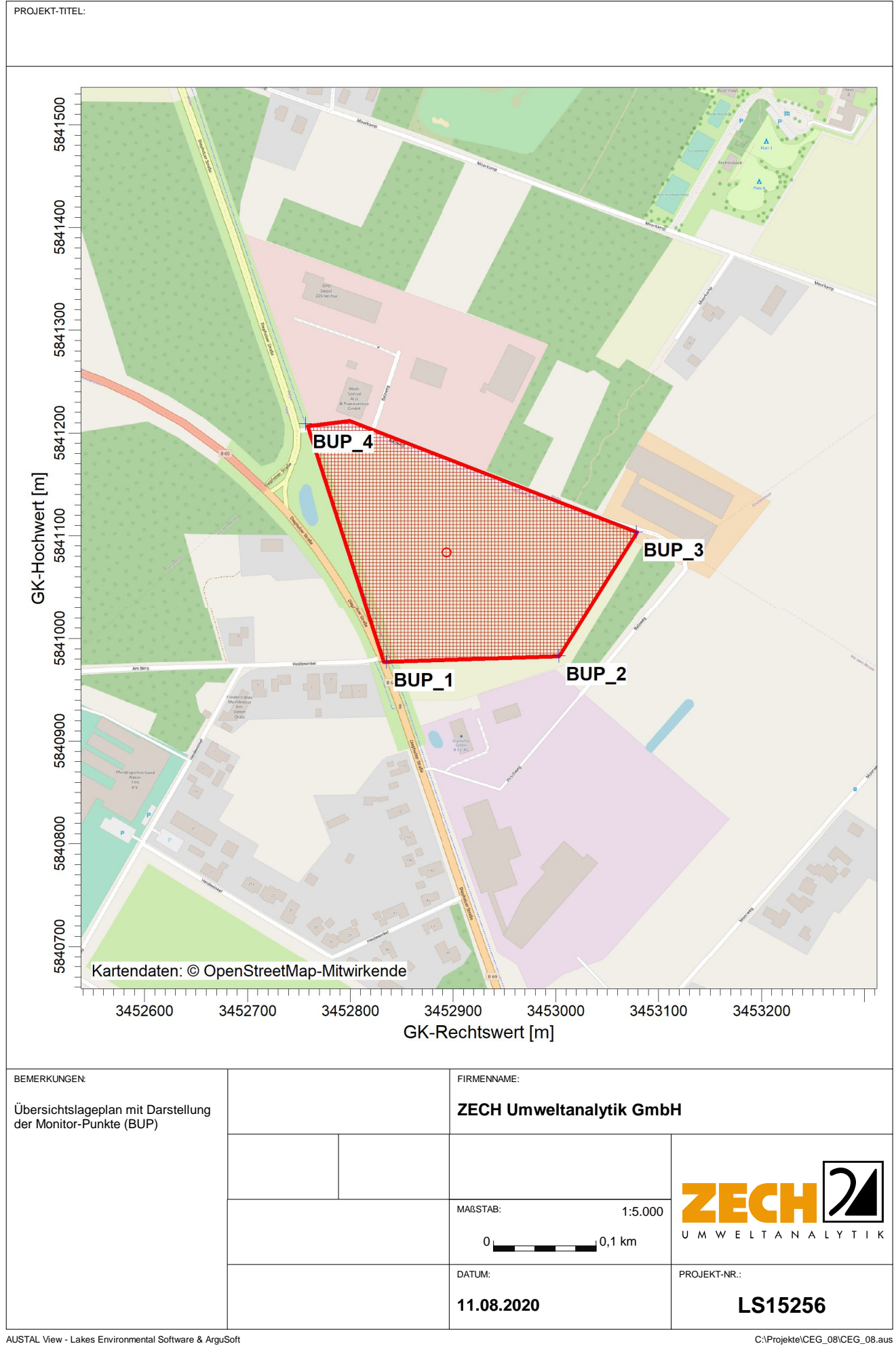

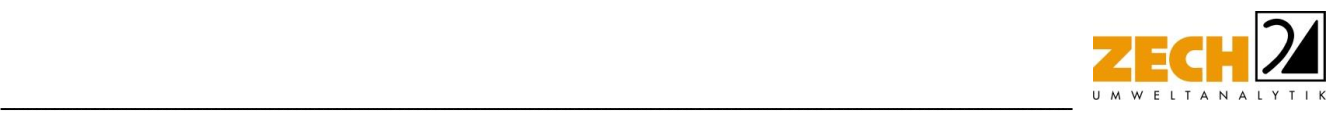

Anlage 2: Emissionsquellenpläne, Maßstab ca. 1:2.500, 1:900, 1:1.500, 1:3.000 Quellen-Parameter Emissionen Emissions-Szenarien Variable Emissionen Windrichtungs- und -geschwindigkeitsverteilung Auszug der Quell- und Eingabedatei der Ausbreitungsberechnung mit allen relevanten Quellparametern (austal.log)

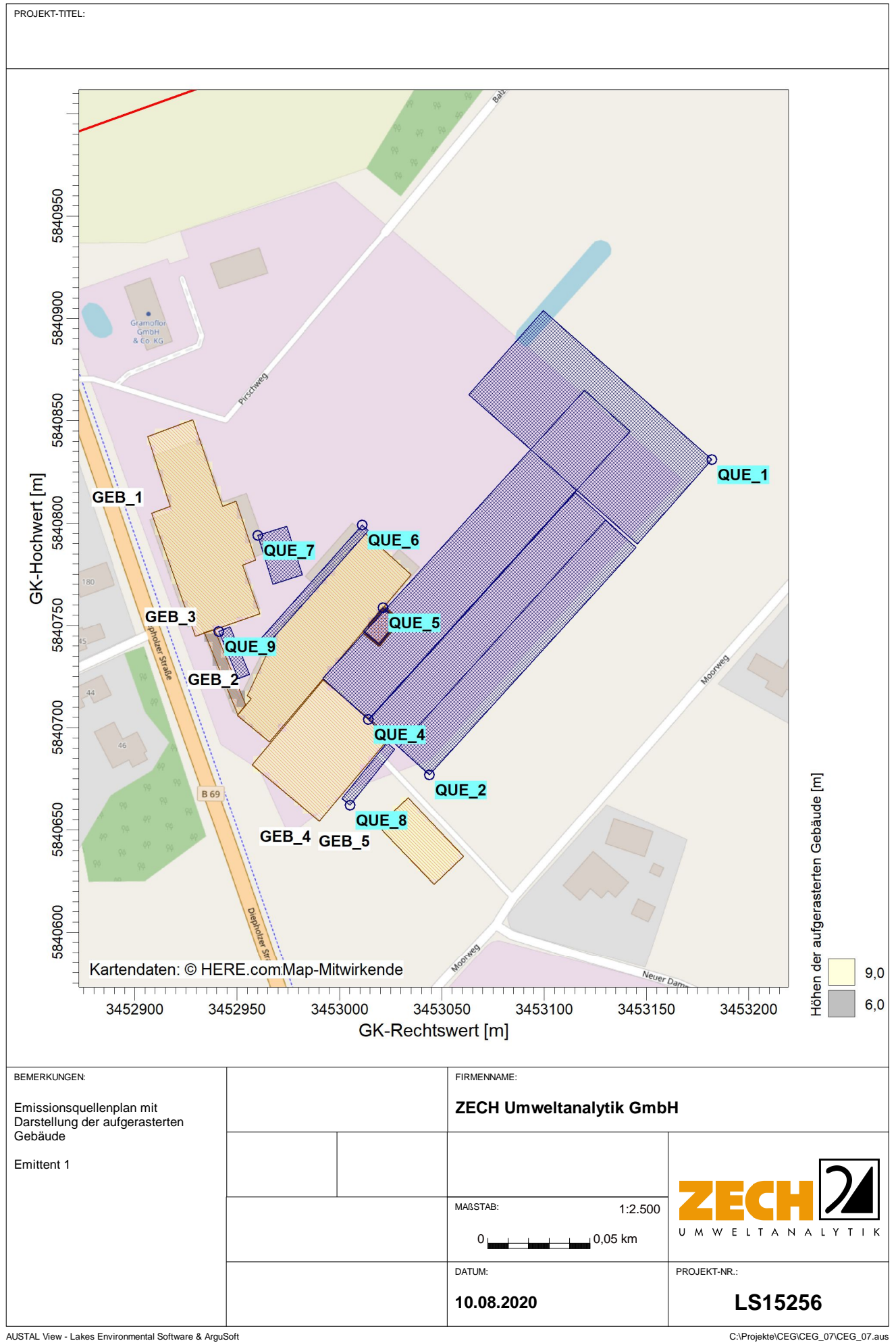

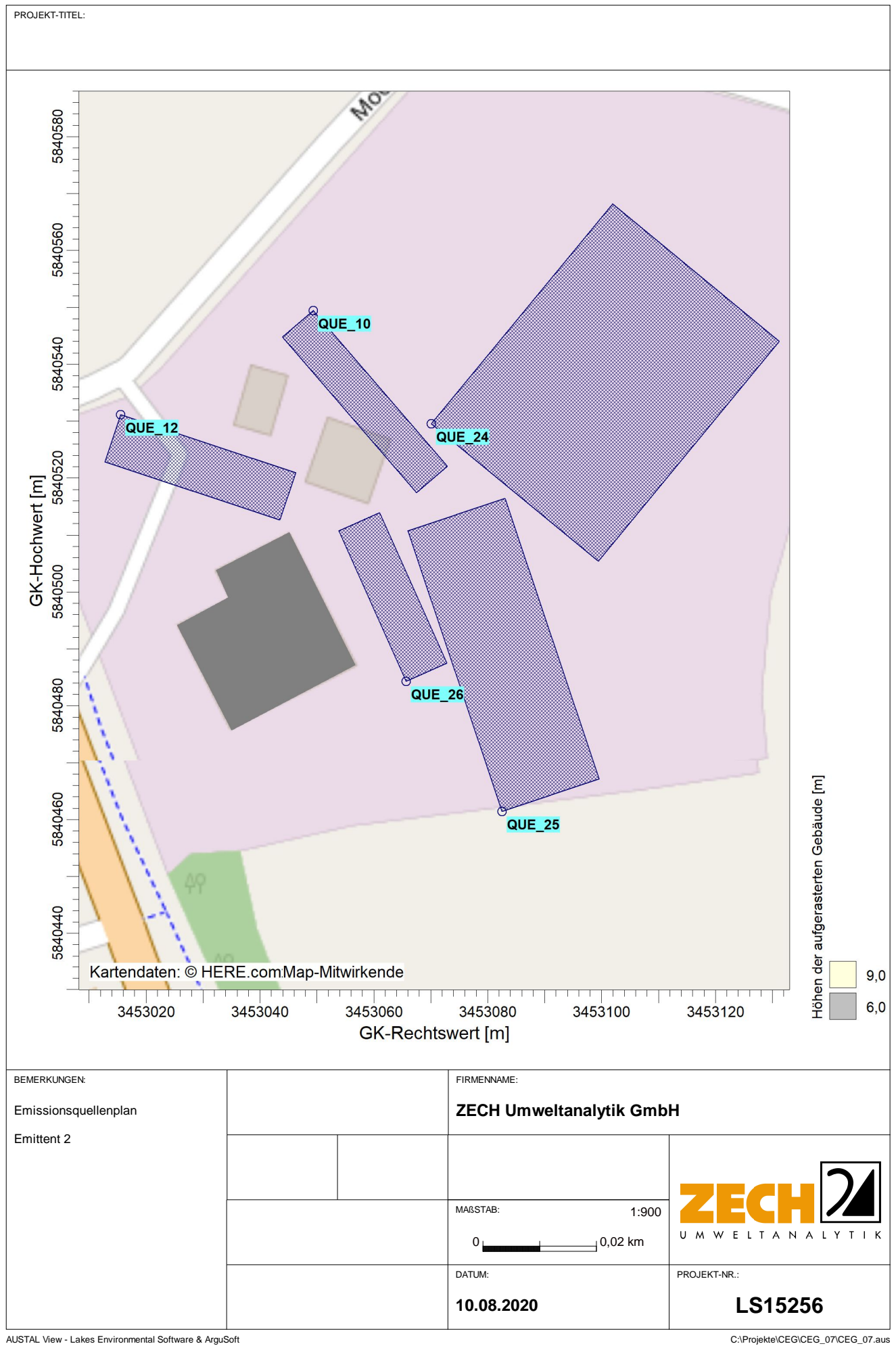

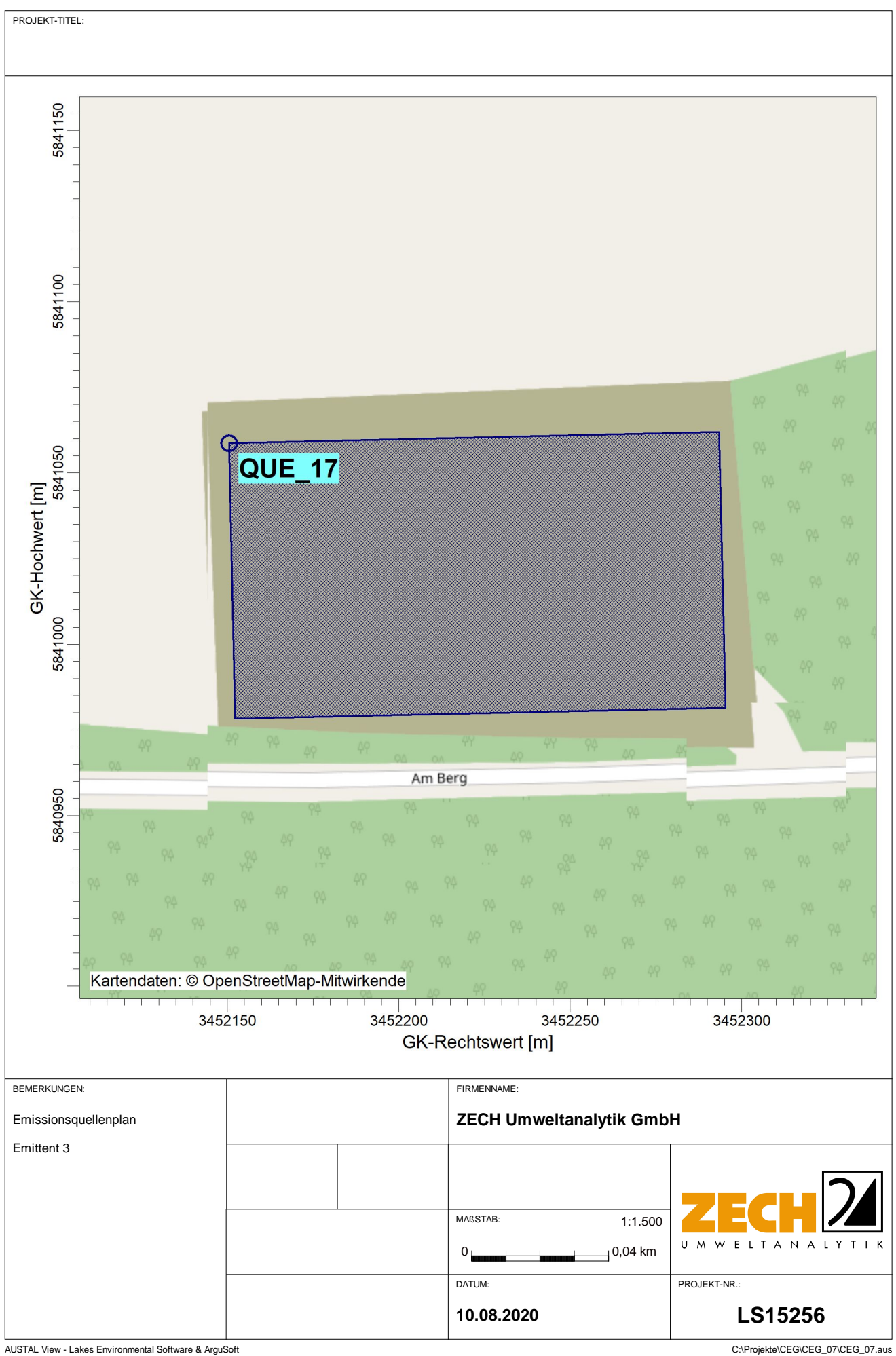

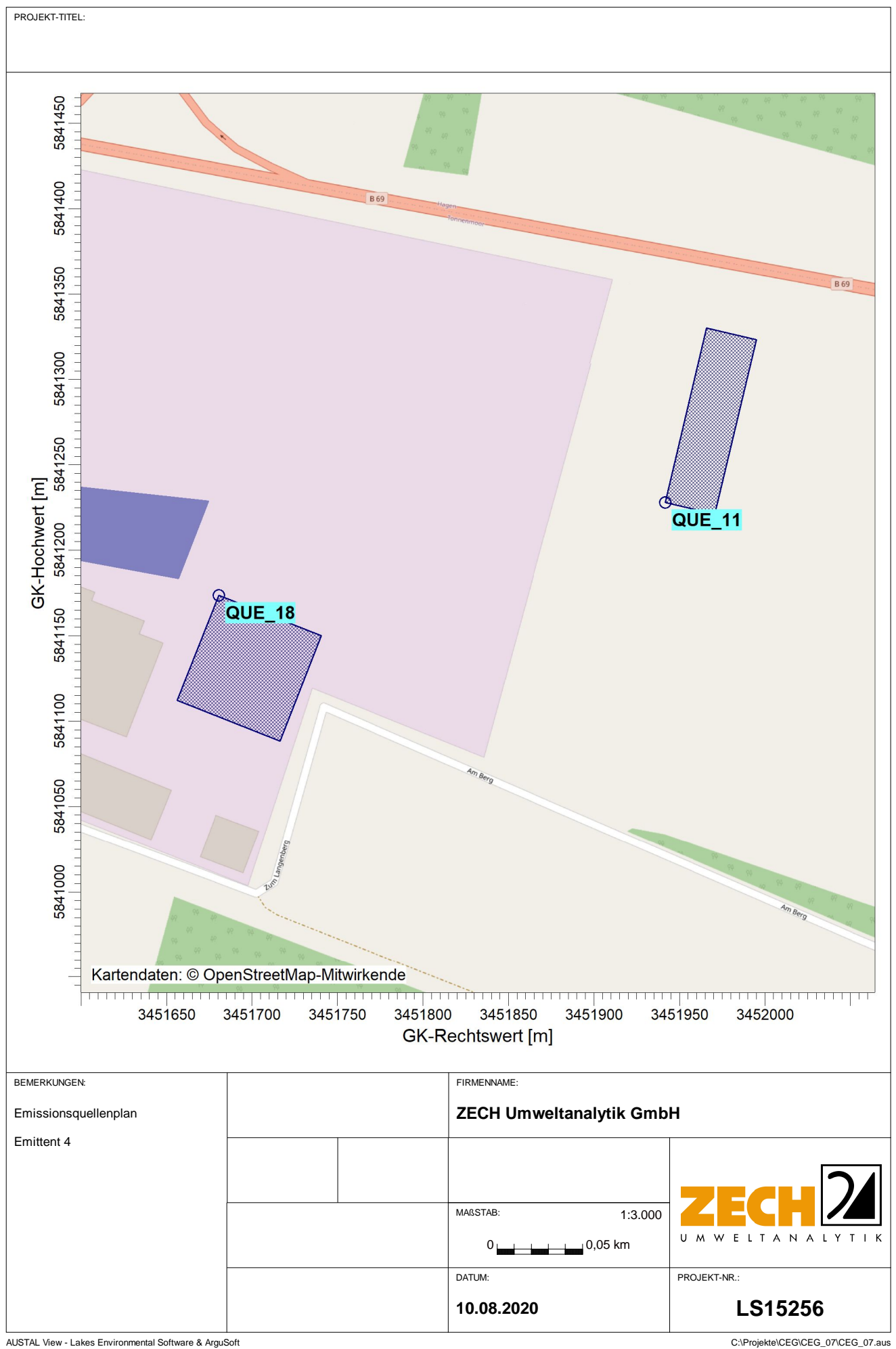

## **Quellen-Parameter**

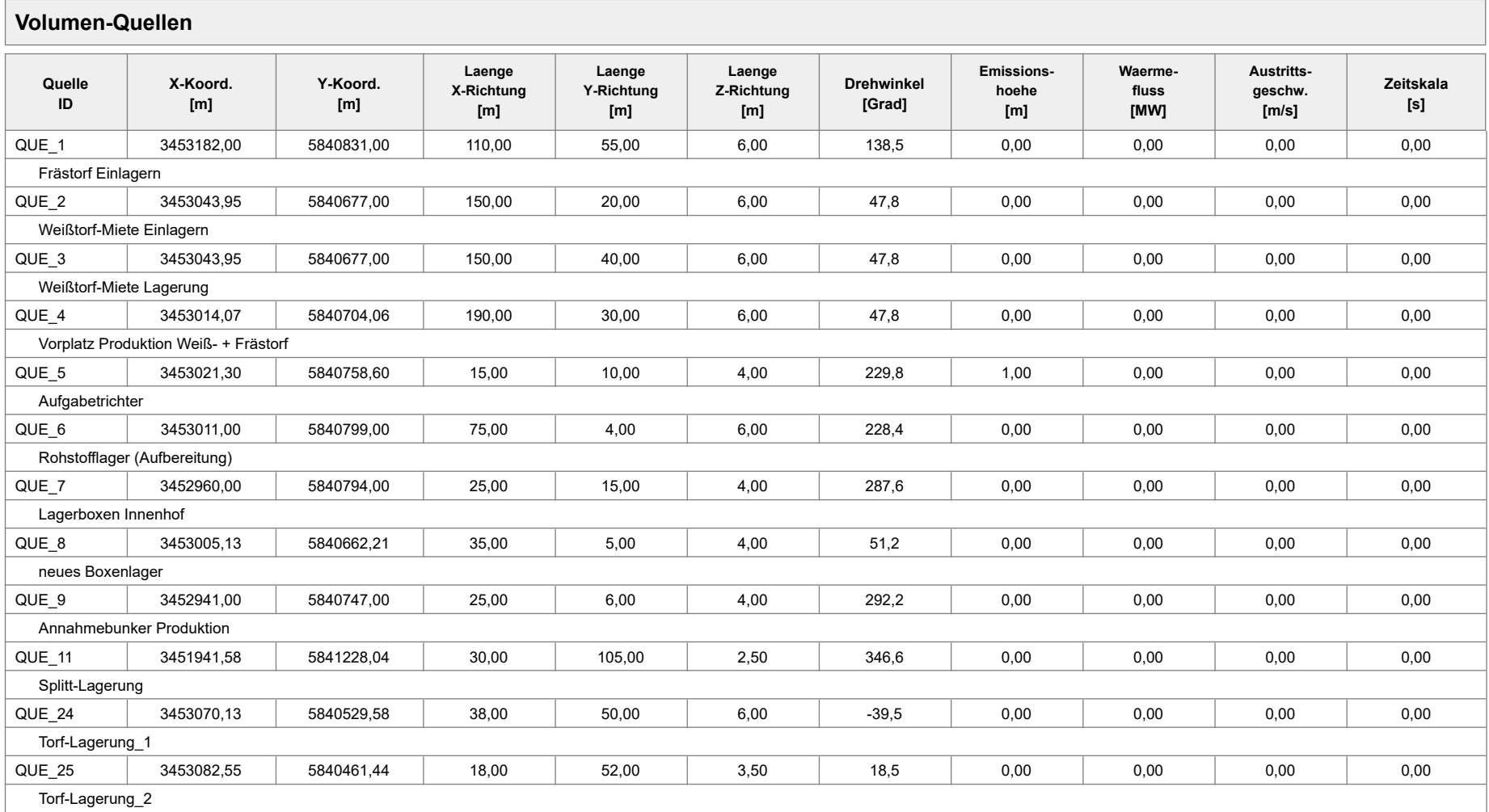

## **Quellen-Parameter**

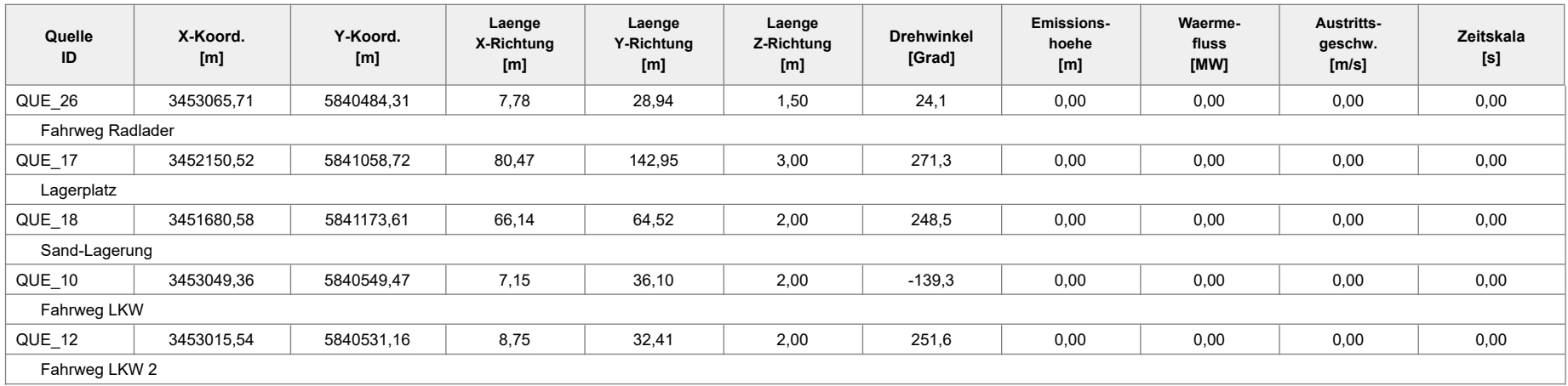

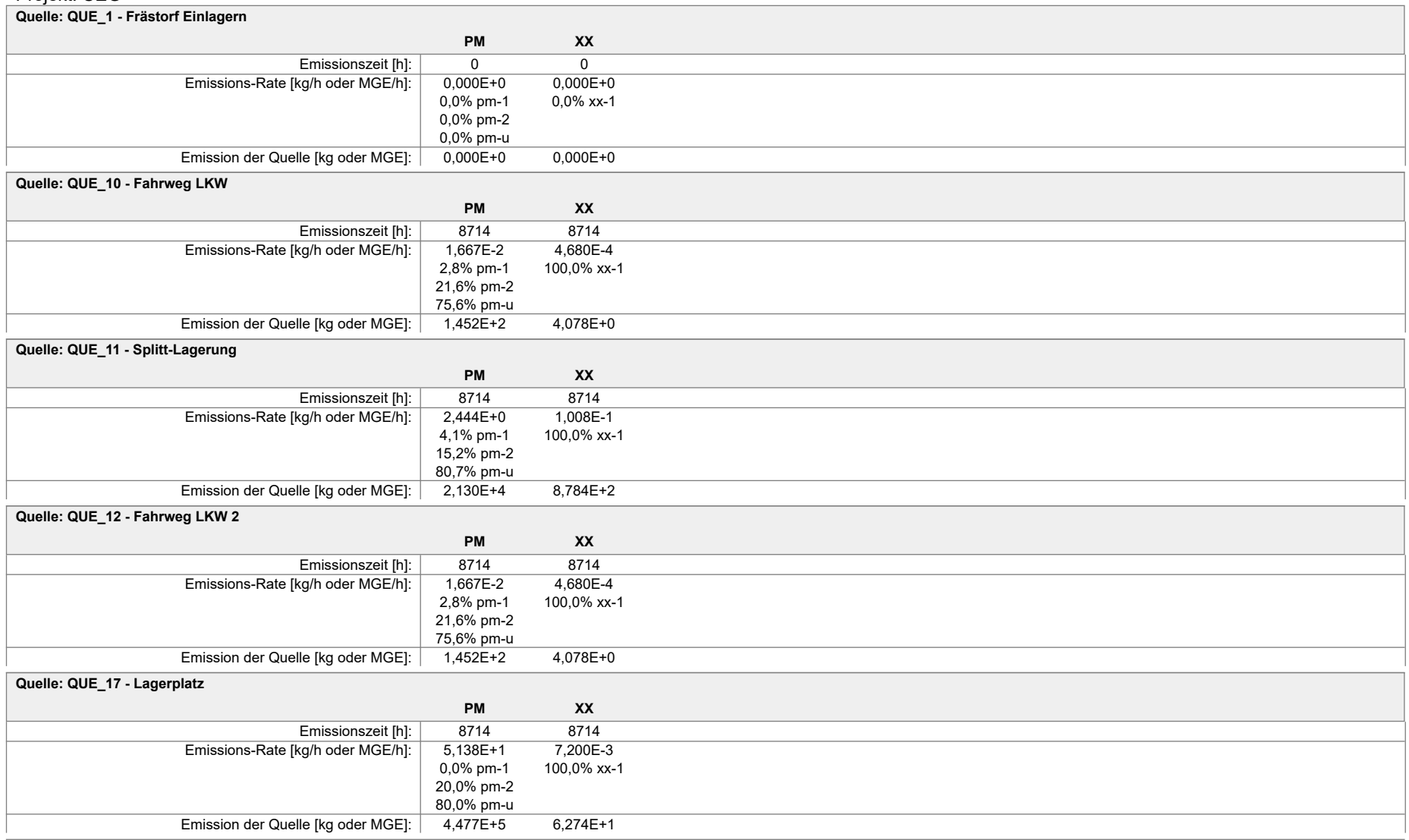

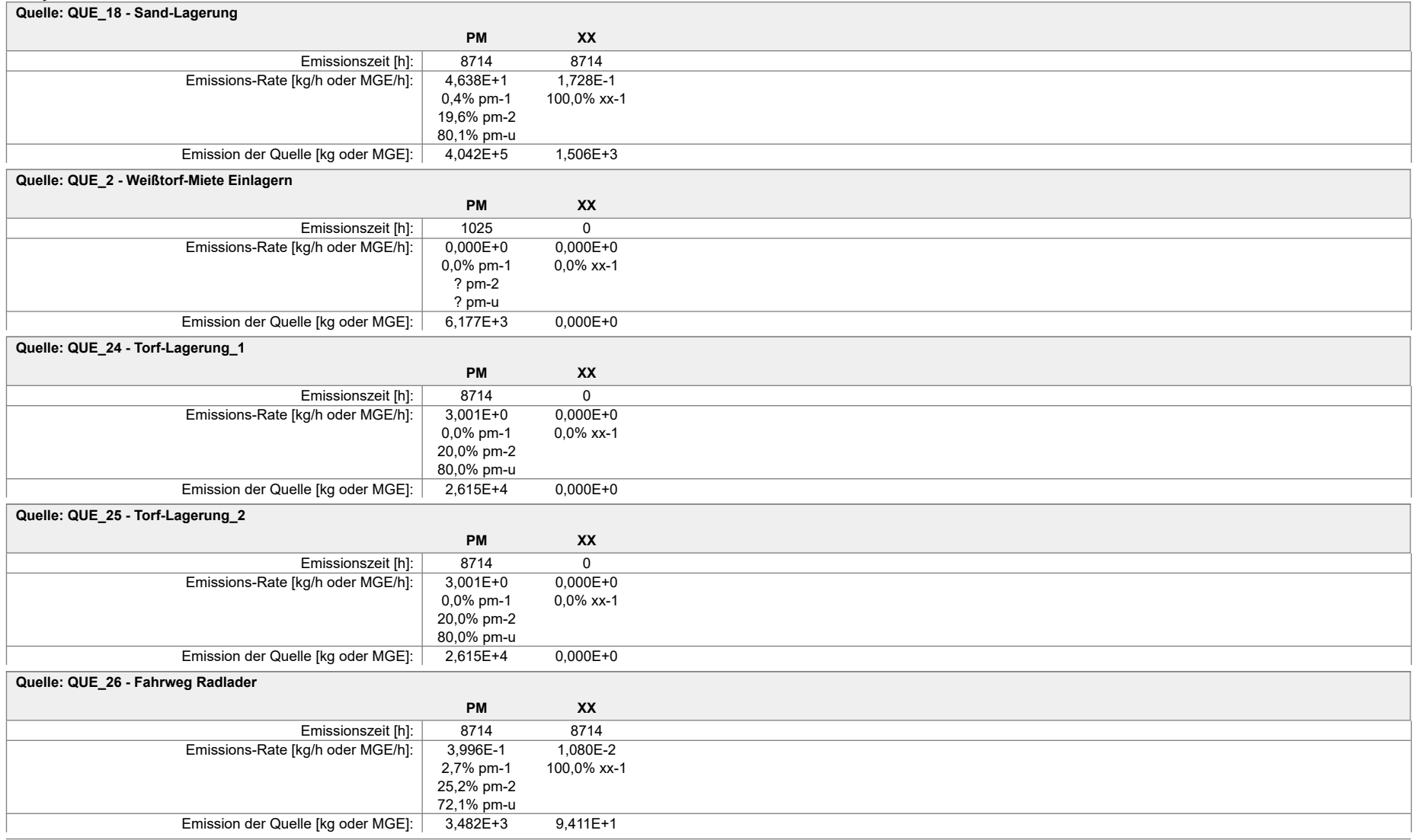

![](_page_34_Picture_174.jpeg)

![](_page_35_Picture_94.jpeg)

## **Variable Emissions-Szenarien**

![](_page_36_Picture_267.jpeg)

![](_page_37_Figure_0.jpeg)

2020-08-10 16:50:22 --------------------------------------------------------- TalServer:Q:\Test\_Austal-3\_TL\CEG\_08\ Ausbreitungsmodell AUSTAL2000, Version 2.6.11-WI-x Copyright (c) Umweltbundesamt, Dessau-Roßlau, 2002-2014 Copyright (c) Ing.-Büro Janicke, Überlingen, 1989-2014 Arbeitsverzeichnis: Q:/Test\_Austal-3\_TL/CEG\_08 Erstellungsdatum des Programms: 2014-09-02 09:08:52 Das Programm läuft auf dem Rechner "AUSTAL-3". ============================= Beginn der Eingabe ============================ > ti "CEG" 'Projekt-Titel<br>
> gx 3453050 'x-Koordinate > gx 3453050 'x-Koordinate des Bezugspunktes > gy 5840750 'y-Koordinate des Bezugspunktes > z0 0.50 'Rauigkeitslänge > qs 2  $\degree$ > az "C:\Projekte\Zeitreihen\_fuer\_Austal\diepholz\_06.akterm" 'AKT-Datei  $>$  xa -446.00  $\sqrt{x}$ -Koordinate des Anemometers<br> $>$  ya -69.00  $\sqrt{x}$ -Koordinate des Anemometers > ya -69.00 'y-Koordinate des Anemometers 'Zellengröße (m) > x0 -192 -240 -1760 -2112 -2432 'x-Koordinate der l.u. Ecke des Gitters<br>>  $nx$  64 > nx 64 44 142 94 56 'Anzahl Gitterzellen in X-Richtung  $>$  y0  $-176$  -224 -672 -1024 -1280 'y-Koordinate der l.u. Ecke des Gitters<br>> nv 82 > ny 82 54 102 74 46 'Anzahl Gitterzellen in Y-Richtung > nz 6 21 21 21 21 'Anzahl Gitterzellen in Z-Richtung > os +NOSTANDARD > hh 0 3.0 6.0 9.0 12.0 15.0 18.0 25.0 40.0 65.0 100.0 150.0 200.0 300.0 400.0 500.0 600.0 700.0 800.0 1000.0 1200.0 1500.0<br>> xq 132.00 -6.05 -6.05  $\frac{1}{2}$  xq 132.00 -6.05 -6.05 -6.05 -35.93 -28.70 -39.00 -90.00 -<br>44.87 -109.00 -1108.42 20.13 32.55 15.71 -899.48 -1369.42 44.87 -109.00 -1108.42 20.13 32.55 15.71 -899.48 -1369.42  $-0.64$   $-34.46$ <br> $> \text{yq } 81.00$   $-73.00$ > yq 81.00 -73.00 -73.00 -45.94 8.60 49.00 44.00 - 87.79 -3.00 478.04 -220.42 -288.56 -265.69 308.72 423.61 -200.53 -218.84 > hq 0.00 0.00 0.00 0.00 1.00 0.00 0.00 0.00 0.00 0.00 0.00 0.00 0.00 0.00 0.00 0.00 0.00  $>$  aq 110.00 150.00 150.00 190.00 150.00 75.00 25.00 35.00<br>25.00 30.00 38.00 18.00 7.78 80.47 66.14 7.15 25.00 30.00 38.00 18.00 7.78 80.47 66.14 7.15 8.75 > bq 55.00 20.00 40.00 30.00 10.00 4.00 15.00 5.00 6.00 105.00 50.00 52.00 28.94 142.95 64.52 36.10 32.41<br>> cq 6.00 > cq 6.00 6.00 6.00 6.00 4.00 6.00 4.00 4.00 4.00 2.50 6.00 3.50 1.50 3.00 2.00 2.00 2.00 > wq 138.49 47.75 47.75 47.75 229.84 228.41 287.57 51.24 292.23 346.61 -39.47 18.54 24.10 271.28 248.46 -139.28 251.57 > vq 0.00 0.00 0.00 0.00 0.00 0.00 0.00 0.00 0.00 0.00 0.00 0.00 0.00 0.00 0.00 0.00 0.00 > dq 0.00 0.00 0.00 0.00 0.00 0.00 0.00 0.00 0.00 0.00 0.00 0.00 0.00 0.00 0.00 0.00 0.00  $>$  qq 0.000 0.000 0.000 0.000 0.000 0.000 0.000 0.000 0.000 0.000 0.000 0.000 0.000 0.000 0.000 0.000 0.000 0.000 0.000 0.000 0.000 0.000 0.000 0.000 0.000 0.000 0.000 0.000 0.000 0.000 0.000 0.000 0.000 0.000 0.000 0.00 0.000 0.000 0.000 0.000 0.000 0.000 0.000 0.000  $0.000$ <br>> sq 0.00 > sq 0.00 0.00 0.00 0.00 0.00 0.00 0.00 0.00 0.00 0.00 0.00 0.00 0.00 0.00 0.00 0.00 0.00  $> 1q$  0.0000 0.0000 0.0000 0.0000 0.0000 0.0000 0.0000 0.0000 0.0000 0.0000 0.0000 0.0000 0.0000 0.0000 0.0000 0.0000 0.0000 0.0000 0.0000 0.0000 0.0000 0.0000 0.0000 0.0000 0.0000 0.0000 0.0000 0.0000 0.0000 0.0000 0.00 0.0000 0.0000 0.0000 0.0000 0.0000 0.0000 0.0000 0.0000  $0.0000$  0.0000<br>> rq 0.00 0.00 > rq 0.00 0.00 0.00 0.00 0.00 0.00 0.00 0.00 0.00 0.00 0.00 0.00 0.00 0.00 0.00 0.00  $0.00$ <br>> tq 0.00  $>$  tq  $0.00$   $0.00$   $0.00$   $0.00$   $0.00$   $0.00$   $0.00$   $0.00$   $0.00$ 0.00 0.00 0.00 0.00 0.00 0.00 0.00 0.00 0.00

> pm-1 0 0 0 0 0 0 0 0 0 0.028 0 0 0.003 0.002 0.048 0.00013  $0.00013$ <br>> pm-2 0 > pm-2 0 ? 0 ? ? ? ? ? ? ? ? 0.103 0.1667 0.1667 0.028 2.856 2.521 0.001  $0.001$ <br>> pm-u 0 > pm-u 0 ? 1.239 ? ? ? ? ? ? 0.548 0.66694 0.66694 0.08 11.413 10.315 0.0035  $0.0035$ <br>> xx-1 0 > xx-1 0 0 0 0 0 0 0 0 0 0.028 0 0 0.003 0.002 0.048 0.00013 0.00013  $> xp -214.69$   $-46.95$  28.10  $-293.54$ <br> $> yp 227.05$  233.00 353.88 458.98  $>$  yp 227.05 > hp 1.50 1.50 1.50 1.50 > rb "poly\_raster.dmna" 'Gebäude-Rasterdatei ============================== Ende der Eingabe =============================

Existierende Windfeldbibliothek wird verwendet. >>> Abweichung vom Standard (Option NOSTANDARD)!

Die Höhe hq der Quelle 1 beträgt weniger als 10 m. Die Höhe hq der Quelle 2 beträgt weniger als 10 m. Die Höhe hq der Quelle 3 beträgt weniger als 10 m. Die Höhe hq der Quelle 4 beträgt weniger als 10 m. Die Höhe hq der Quelle 5 beträgt weniger als 10 m. Die Höhe hq der Quelle 6 beträgt weniger als 10 m. Die Höhe hq der Quelle 7 beträgt weniger als 10 m. Die Höhe hq der Quelle 8 beträgt weniger als 10 m. Die Höhe hq der Quelle 9 beträgt weniger als 10 m. Die Höhe hq der Quelle 10 beträgt weniger als 10 m. Die Höhe hq der Quelle 11 beträgt weniger als 10 m. Die Höhe hq der Quelle 12 beträgt weniger als 10 m. Die Höhe hq der Quelle 13 beträgt weniger als 10 m. Die Höhe hq der Quelle 14 beträgt weniger als 10 m. Die Höhe hq der Quelle 15 beträgt weniger als 10 m. Die Höhe hq der Quelle 16 beträgt weniger als 10 m. Die Höhe hq der Quelle 17 beträgt weniger als 10 m. Die maximale Gebäudehöhe beträgt 8.0 m. >>> Die Höhe der Quelle 1 liegt unter dem 1.2-fachen der Gebäudehöhe für i=39, j=55. >>> Dazu noch 3374 weitere Fälle. Die Zeitreihen-Datei "Q:/Test\_Austal-3\_TL/CEG\_08/zeitreihe.dmna" wird verwendet. Es wird die Anemometerhöhe ha=14.4 m verwendet. Die Angabe "az C:\Projekte\Zeitreihen\_fuer\_Austal\diepholz\_06.akterm" wird ignoriert. Prüfsumme AUSTAL 524c519f Prüfsumme TALDIA 6a50af80 Prüfsumme VDISP 3d55c8b9 Prüfsumme SETTINGS fdd2774f Prüfsumme SERIES 072a1c8c Bibliotheksfelder "zusätzliches K" werden verwendet (Netze 1,2). Bibliotheksfelder "zusätzliche Sigmas" werden verwendet (Netze 1,2). ============================================================================= TMT: Auswertung der Ausbreitungsrechnung für "pm" TMT: 365 Tagesmittel (davon ungültig: 2) TMT: Datei "Q:/Test\_Austal-3\_TL/CEG\_08/pm-j00z01" ausgeschrieben. TMT: Datei "Q:/Test\_Austal-3\_TL/CEG\_08/pm-j00s01" ausgeschrieben. TMT: Datei "Q:/Test\_Austal-3\_TL/CEG\_08/pm-t35z01" ausgeschrieben. TMT: Datei "Q:/Test\_Austal-3\_TL/CEG\_08/pm-t35s01" ausgeschrieben. TMT: Datei "Q:/Test\_Austal-3\_TL/CEG\_08/pm-t35i01" ausgeschrieben. TMT: Datei "Q:/Test\_Austal-3\_TL/CEG\_08/pm-t00z01" ausgeschrieben. TMT: Datei "Q:/Test\_Austal-3\_TL/CEG\_08/pm-t00s01" ausgeschrieben. TMT: Datei "Q:/Test\_Austal-3\_TL/CEG\_08/pm-t00i01" ausgeschrieben. TMT: Datei "Q:/Test\_Austal-3\_TL/CEG\_08/pm-depz01" ausgeschrieben. TMT: Datei "Q:/Test\_Austal-3\_TL/CEG\_08/pm-deps01" ausgeschrieben. TMT: Datei "Q:/Test\_Austal-3\_TL/CEG\_08/pm-j00z02" ausgeschrieben. TMT: Datei "Q:/Test\_Austal-3\_TL/CEG\_08/pm-j00s02" ausgeschrieben. TMT: Datei "Q:/Test\_Austal-3\_TL/CEG\_08/pm-t35z02" ausgeschrieben. TMT: Datei "Q:/Test\_Austal-3\_TL/CEG\_08/pm-t35s02" ausgeschrieben. TMT: Datei "Q:/Test\_Austal-3\_TL/CEG\_08/pm-t35i02" ausgeschrieben. TMT: Datei "Q:/Test\_Austal-3\_TL/CEG\_08/pm-t00z02" ausgeschrieben. TMT: Datei "Q:/Test\_Austal-3\_TL/CEG\_08/pm-t00s02" ausgeschrieben.

TMT: Datei "Q:/Test\_Austal-3\_TL/CEG\_08/pm-t00i02" ausgeschrieben.

![](_page_40_Picture_233.jpeg)

#### Auswertung der Ergebnisse: ==========================

- DEP: Jahresmittel der Deposition J00: Jahresmittel der Konzentration/Geruchsstundenhäufigkeit
- Tnn: Höchstes Tagesmittel der Konzentration mit nn Überschreitungen
- Snn: Höchstes Stundenmittel der Konzentration mit nn Überschreitungen

WARNUNG: Eine oder mehrere Quellen sind niedriger als 10 m. Die im folgenden ausgewiesenen Maximalwerte sind daher möglicherweise nicht relevant für eine Beurteilung!

Maximalwerte, Deposition ========================

![](_page_41_Picture_90.jpeg)

![](_page_41_Picture_91.jpeg)

![](_page_41_Picture_92.jpeg)

Auswertung für die Beurteilungspunkte: Zusatzbelastung

![](_page_41_Picture_93.jpeg)

=============================================================================

2020-08-11 15:12:36 AUSTAL2000 beendet.

![](_page_42_Picture_0.jpeg)

Anlage 3: Zusatzbelastung an Staubkonzentration sowie Staubdeposition, Maßstab ca. 1:2.100 Ergebnisse der Beurteilungspunkte

## **Auswertung Monitor-Punkten**

Projekt: CEG

![](_page_43_Picture_228.jpeg)

![](_page_43_Picture_229.jpeg)

**Vertikale Schichten [m]:** 0 - 3

![](_page_43_Picture_230.jpeg)

![](_page_43_Picture_231.jpeg)

 **3 Monitor-Punkten: BUP\_3 X [m]**: 3453078,10 **Y [m]**: 5841103,88

**Vertikale Schichten [m]:** 0 - 3

![](_page_43_Picture_232.jpeg)

Projektdatei: C:\Projekte\CEG\_08\CEG\_08.aus

# **Auswertung Monitor-Punkten**

Projekt: CEG

![](_page_44_Picture_197.jpeg)

![](_page_44_Picture_198.jpeg)

**Vertikale Schichten [m]:** 0 - 3

![](_page_44_Picture_199.jpeg)

# **Auswertung Monitor-Punkten**

Projekt: CEG

#### **Auswertung der Ergebnisse:**

![](_page_45_Picture_57.jpeg)

![](_page_46_Picture_78.jpeg)

AUSTAL View - Lakes Environmental Software & ArguSoft C:\Projekte\CEG\CEG\_08\CEG\_08.aus

![](_page_47_Picture_81.jpeg)

AUSTAL View - Lakes Environmental Software & ArguSoft C:\Projekte\CEG\CEG\_08\CEG\_08.aus

![](_page_48_Figure_0.jpeg)

AUSTAL View - Lakes Environmental Software & ArguSoft C:\Projekte\CEG\CEG\_08\CEG\_08\CEG\_08.aus

![](_page_49_Picture_0.jpeg)

#### Prüfliste für die Immissionsprognose gemäß VDI-Richtlinie 3783, Blatt 13 [6] Anlage 4:

## **Prüfliste für die Immissionsprognose**

![](_page_50_Picture_338.jpeg)

![](_page_50_Picture_339.jpeg)

![](_page_51_Picture_337.jpeg)

![](_page_52_Picture_279.jpeg)